# **FIGRP**

### **Process Domain**

Process Domain: هو عبارة عن مجموعة من Routers يعمل عليها واحد أو أكثر من (JGP Process) تحت إدارة واحدة

.)1-1( الشكل أنظر( Single Administration domain(

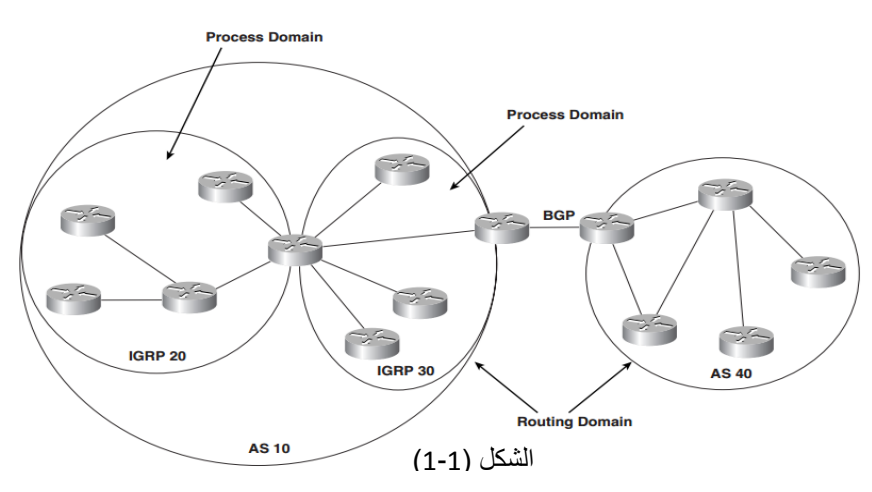

#### **EIGRP Concepts** ļ.

لكي نفهم تكنلوجيا (EIGRP) يجب مقارنتها مع نظيرتها من routing protocols والتي تكون أحد التالي:-

- -1 (vector-distance called also (rumor by Routing أي التوجٌة من خالل الشائعات التً تستخدم بواسطة )RIP,IGRP,BGP )والتً تعرف كل المعلومات عن الشبكة من خلال ما يقوم جيرانه بإخباره.
	- 2- (Routing by propaganda (also called link-state التوجية بواسطة الإعلان والتي تستخدم بواسطة (OSPF,IS-IS) والتي كل الراوترات في الشبكة تتشارك معرفتها عن topology للشبكة.

تكنلوجيا (EIGRP) تستخدم (DUAL—Diffused Update Algorithm) والتي تشابه (distance vector protocols)، وبالتالي فإن الراوتر يقوم فقط بإستقبال المعلومات من الجيران المتصلة بشكل مباشرة به لكي يقوم بعملية (routing decisions)، المعلومات المستقبلة تخضع لعملية تنقيح من أجل السرية، وحتى الراوتر المرسل بقوم بعملية التنقيح أيضا قبل الإرسال.

وهنا نورد بعض الميزات التي توجد في EIGRP ولاتوجد في Distance-vector protocols التقليدية:-

- 1- بقوم EIGRP بتخزين كل المعلومات المستقبلة من كل الجيران في (topology table)، ليس فقط المسارات المفضلة بل كل المعلومات (المسارات) ونستطيع رؤيتها من خلال الامر (show ip eigrp topology)، سنرى كل (the loop-free routes)، لكن في حاله أردنا رؤية كل المسارات حتى التي (not the loop-free routes)، من خلال الأمر (show ip eigrp topology all-link).
	- 2- في حالة فقد الوصول إلى (route) معين فإن eigrp تعمل على البحث عن المسار البديل من خلال topology table في حالة عدم وجود مسار بديل يتم إرسال رسائل (queries) إلى كل الجيران، هذا غير متوفر في distance-vector التقليدية التي تنتظر جيرانها لكي تعطيها المعلومات عن المسار، ويتم حذف المسار بعد إنتهاء الوقت، هذه المبزة في EIGRP تجعله سريع في عملية convergence.
		- 3- يستخدم بروتوكول Hello packet) لكي يتم معرفته الجيران وإكتشافهم، والبقاء على علاقه معهم.
- 4- يستخدم EIGRP مايسمى بـ (reliable transport protocol) أو RTP لكي يرسل ويستقبل routing updates والتي تلغى إحتياجنا لعملية إرسال updates بشكل دوري، هذه الميزة تجعلنا نفضل إستخدام EIGRP على غيره من البروتوكولات الذي ينتج عن ذلك توفير في إستخدام link.

### **Initial IP EIGRP Configuration**

فقط لكي نفعل بروتوكول EIGRP نكتب الأمر التالي (<router eigrp <as-number )، أما لتفعيل Interfaces فقط نحتاج لكتابة الأمر التالي (network <major-network>) وبالتالي فكل الشبكات الفرعية التي تنتمى لـ (major network) سوف يتم تحديدها وتفعيلها. بعد عملية كتابة الأمر السابق يتم نقل كل (major network) المعلن عنها إلى Topology table لكي يتم تبادل المعلومات مع الجيران.

مالحظة:

- بِستخدم (as-number) بشكل محلي وليس (globally unique)، أي ليس من قبل ISP، لكن من الممكن إستخدام رقم AS التي تحصل عليه المنظمة من قبل (InterNIC or RIPE).
- تستطيع إستخدام (passive-interface)، التي سنتعرف عليها لاحقاً لكي يتم وقف EIGRP عن interface معين وجميع الشبكات التي تخصه، كذلك تستطيع إستخدام (--.--.-- --.major-network mask) mask ) لتحديد الشبكة التي نريد الإعلان عنها فقط.

### **EIGRP Concepts-Metrics and Distances**

لكي يتم إختيار المسار الأفضل يتم إستخدام (metric)، فإنة يوجد نوعين من metrics هما :-

1- the vector metric.

يتضمن هذا النوع ستة عناصر تصف المسافة بين الراوتر والشبكة الهدف ويستخدم بواسطة كل updates والعناصر هي:

- مجموع DELAY من routerإلى الشبكة destination.
- أقل BANDWIDTH على طول المسار إلى الشبكة destination.
- أكبر Load وأقل reliability ألي link على طول المسار إلى الشبكة destination.
	- أقل MTU ألي link على طول المسار إلى الشبكة destination .
		- Hop count

2- the composite metric.

وهو رقم صحيح ينتج عنة إختيار المسار الأفضل إلى شبكة معينة، وتستخدم (K-values) مع عناصر vector metric لحساب metric لشبكة معينة وهذا يسمى بـ (sometimes distance and composite metric). ونستطيع إستخدام الأمر التالي لأستعراض شبكة على سبيل المثال (255.255.255.255.255 1.0.0.4 topology ) لنرى جميع العناصر المكونة للشبكة )255.255.255.255 1.0.0.4(.

مالحظة:

يتم حساب(BW = 10<sup>7</sup>/BW أو BW = 10<sup>7</sup>/BW)، بينما يتم جمع DLY على طول Link ويكون بـ microsecond ولذلك يتم قسمته على (10). مثلا : 50=sum of DLY وبالتالي يكون 50/10=DLY وبالتالي يكون 5=DLY وهذا يتم التعبير عنه بـ (0x00005)، ويتم التعبير عن عدم القدرة للوصول إلى Route بـ (Oxffffff)، وهذا الرقم يقارب s(167.8)، وهذا هو أكبر (DLY)، والجدول أدناه يبين كلا من .(DLY – BW and BW  $_{\text{min}}$ )

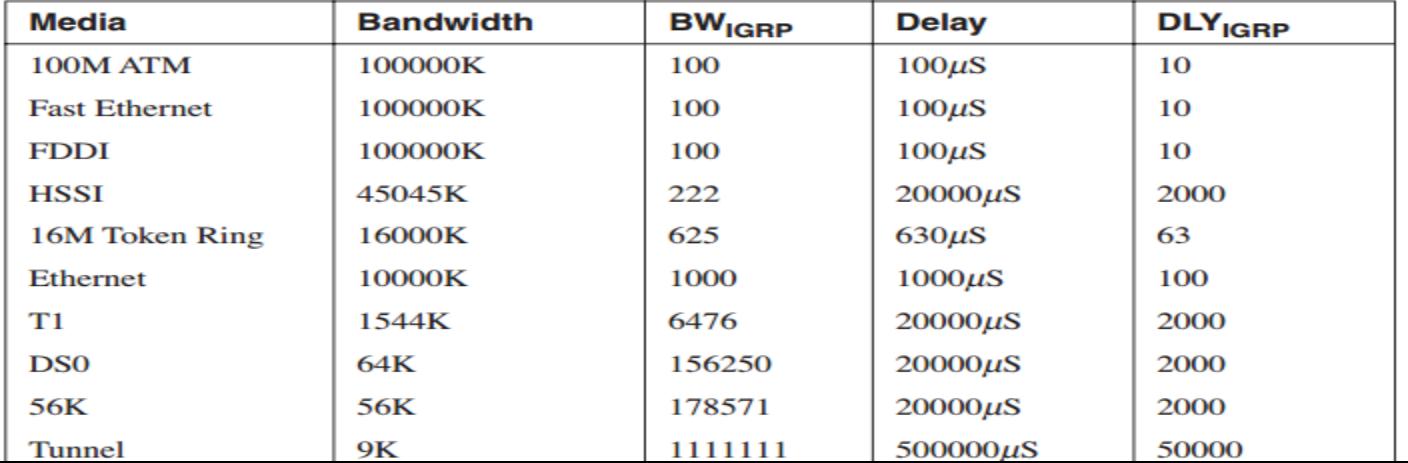

بالنسبة لــ (Reliability) يعبر عنة بـ (8bits) فعندما تكون القيمة (255 يعني أن (100% =Reliability)) وعلى العكس = 1. بالنسبة لــ (Load ) كذلك يتم تمثيله بـ (8bits) حيث أن (255 يعني أن 100% =load) أما قيمة 1 فتعني أقل Loadعلى Link.

في حالة تم إستخدام كلا من (Load or Reliability) فإنة يجب عدم وجود أي معدل خطأ في rate أو في channel لانة سوف يسبب في تذبذب في عملة metric لعدم ثباتها (تتغير لحظيا)، ولذلك تم تفضيل عدم إحتسابها من ضمن المعادلة الرياضية.

$$
metric = 256 * \left[ \left[ \left( \text{k1} * \text{BWmin} \right) + \frac{\text{k2} * \text{BWmin}}{256 - load} + \text{k3} * \text{DLYsum} \right] * \left[ \frac{\text{k5}}{\text{Reliability} + \text{k4}} \right] \right]
$$

 $\frac{k5}{\ln \frac{1}{\ln \frac{1}{\ln \frac$ من المعادلة. وبالتالي فإن المعادلة تصبح كتالي: $\frac{\kappa s}{Reliability+k4}]$  $metric = 256 * [BWmin + DLYsum]$ 

طبعاً (hop count) هي قيمة تتم بواسطة (next-hop routers) وتستخدم فقط لتحديد قطر الشبكة وبشكل إفتراضـي تكون تساوي 100، ونستطيع جعلها تساوي 255 عن طريق (metric maximum-hop) ويتم حساب (metric) على outgoing interface

بينما نستطيع تغيير K-values من خلال الأوامر التالية:-

Change EIGRP K-values = metric weights TOS K1 K2 K3 K4 K5

Reset K-values to default values = no metric weights

لكي بعمل EIGRP بشكل صحيح يجب تطابق قيمة (K-values) بين الجيران لأنها أحد العناصر التي ترسل في (Hello packet) ويتم فحصها.

في حالة رغبة في تغيير. قيمة K في الشبكة يجب مراعاة التصميم لكي يتوافق مع البروتوكولات الأخرى كما يلي:

- 1- To emulate RIP, set delays on all interfaces to equal value and set all Ks, except K3, to 0.
- 2- To emulate OSPF, set interface delay to OSPF cost and set all Ks, except K3, to 0.
- 3- To select a route with maximum end-to-end bandwidth, set all Ks, except K1, to 0.

لكن في حالة قررت وضع (K-values) كلها تساوي صفر فهذا يعني أن دائما (metric=1)، وهذا يجعل الراوتر يستخدم جميع المسارات المحتملة بعض النظر عن وجود loop فٌها.

#### **Computing Vector Metric**

لكي نعرف جميع العناصر(vector metrics) لشبكة معينة، فإنها تكون منسوخة من interface ومدرجة في route description في topology table، ونستطيع إستخدام الأمر (show interface s0/0) لمعرفة العناصر المذكورة.

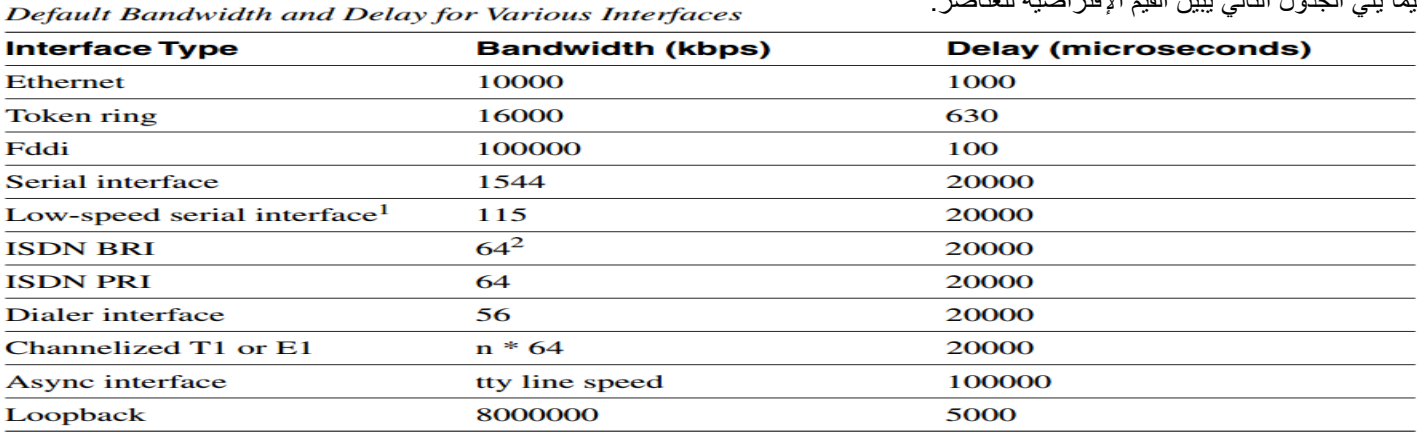

وفيما بلي الجدول التالي ببين القيم الإفتر اضبة للعناصر :

1. Low-speed serial interfaces include WIC on 1600/2600/3600 series, sync/async interfaces on 252x routers, sync/async serial modules on 2600/3600, etc.

القيم الإفتراضية لـ (bandwidth and delay) تبقى في العادة صحيحة في LAN interfaces، بينما على الأقل تميل (bandwidth) لتكون متغيرة في (WAN interfaces). وأحيانا Delay، يجب تحديدها لكل (WAN interface or sub- interface) باستخدام الأوامر التالية:-

Set (sub) interface bandwidth = bandwidth <br/> <br/> <br/> <br/> <br/> <br/> <br/> <br/>
Set (sub) interface bandwidth = bandwidth <br/><br/>  $\leq$ 

Set (sub) interface delay = delay <delay-in-tens-of-microseconds>

مالحظة:

- load calculation, EIGRP routing calculations, and EIGRP ) على التغيير في ( load calculation, EIGRP routing calculations, and EIGRP .(pacing)
	- التغيير في (Delay) في sub-interface بؤثر على (routing calculations EIGRP).
- وضع (bandwidth) المناسبة في (VLAN interfaces) يعتبر أمر عويص وخصوصاً عندما يكون هناك عدة راوترات متصلة إلى نفس (VLAN) من خلال عدة (technologies) مثل (ATM LAN on one end, and Ethernet or Fast Ethernet on the other) (endولذلك ٌفضل وضع )bandwidth )لقٌمة مناسبة تكون متساوٌة على كل الراوترات المتصلة على نفس )VLAN).

تحسب القيم في (vector metric)، بناء على القيم المستقبلة من الجار وكذلك بناء على قيم interface للراوتر، وتكون كالتالي:

Delay  $_{New}$  = Delay  $_{Received}$ + Delay Interface

Bandwidth  $_{New}$  =min (Bandwidth Received , Bandwidth Interface)

MTU New= min (MTU Received, MTU Interface)

Hop Count  $_{New}$ = Hop Count  $_{Received}$ + 1

تيم تخزين القيم في (Topology table)، ويتم تعديل القيم بناء على القيم (Inbound) وليس بناء على (outbound).

Wilma<br>1.0.0.1  $BW - 64$  $BW = 128$ **Frame Relay** Barney<br>1.0.0.2 Fred  $1.0.0.4$  $BW = 56$  $BW = 128$ **CONSTRUCTION** USW500 Betty<br>1.0.0.3

المثال التالي يوضح المفهوم:

عندما يعلن Barney علن الشبكة المحلية المتصلة من خلال frame-relay نرى أن (Barney) أعلى لكلا من (Betty , Wilma) عن 1000=BW وكذلك 100=DLY، بٌنما قام )Betty )بإختٌار أقل Bandwidth وأعلى عنها لـ )Fred )وهً 56=BW بٌنما جمع 2100 = DLY ، وكذلك الحال مع )Wilma ) أعلن عن 64=BW بٌنما جمع 2100 = DLY.

### **DUAL-The Heart of EIGRP**

الخوارزمية المركزية في EIGRP هي (DUAL) والتي تعتمد على بروتوكولات مثل ( the reliable transport protocol and hello protocol) وعلى بنية البيانات الموجودة في (topology table and Neighbor table)، لتزود الراوترات بكل المعلومات لكي تختار أفضل مسار لها.

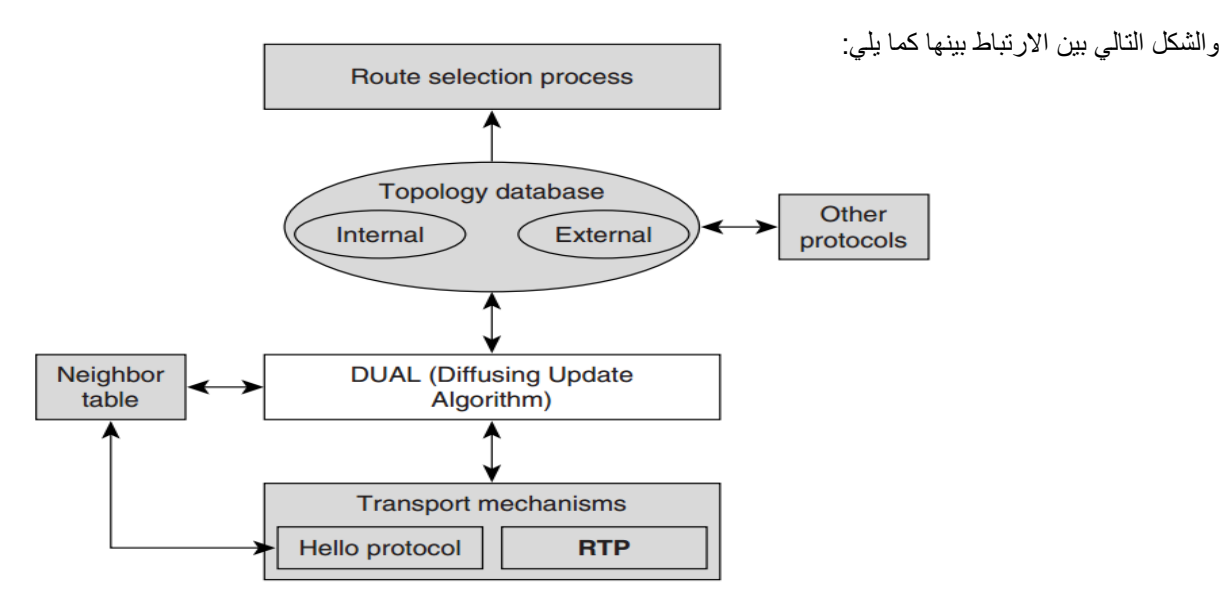

### **DUAL Terminology**

#### **Upstream and Downstream Routers**

دعنً أشرح ذلك من منظور X router حٌث

ٌعتبر c router هو )downstream)، بٌنما ٌعتبر A router هو )upstream).

- وبالتالي فإن ((The downstream router (for a subnet) هو الراوتر الذي يكون أقرب إلى destination subnet من الراوتر الحالي المستخدم لتوجية البيانات إلى Destination subnet.
	- وبالتالي فإن ((The upstream router (for a subnet) هو الراوتر الذي يكون أبعد إلى destination subnet من الراوتر الحالي المستخدم لتوجية البيانات إلى Destination subnet.

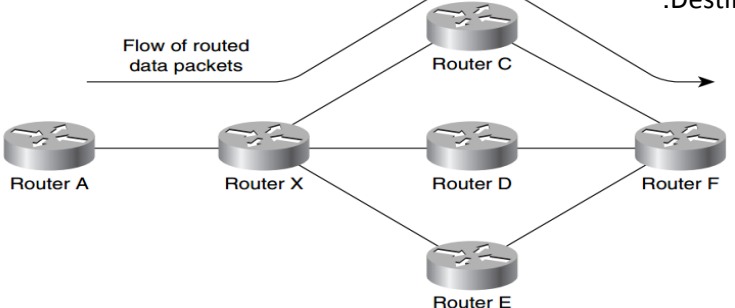

### **Reported Distance and Feasibility Distance**

كل (EIGRP router) يستخدم (topology table) لكي يختار أفضل مسار إلى كل (destination) في الجدول. (vector metric ) لأفضل مسار بناء على رؤية الجارترسل إلى الراوتر. أما (composite metric (or distance)) للمسار المحدد يسمى بـ ((reported distance(RD).

يقوم بعدها الراوتر بإضافة (composite distances) الخاصة بـ interface المتصلة بالجار المعلن عن RD ليشكل مايسمى .)Feasible Distance(FD)( بـ

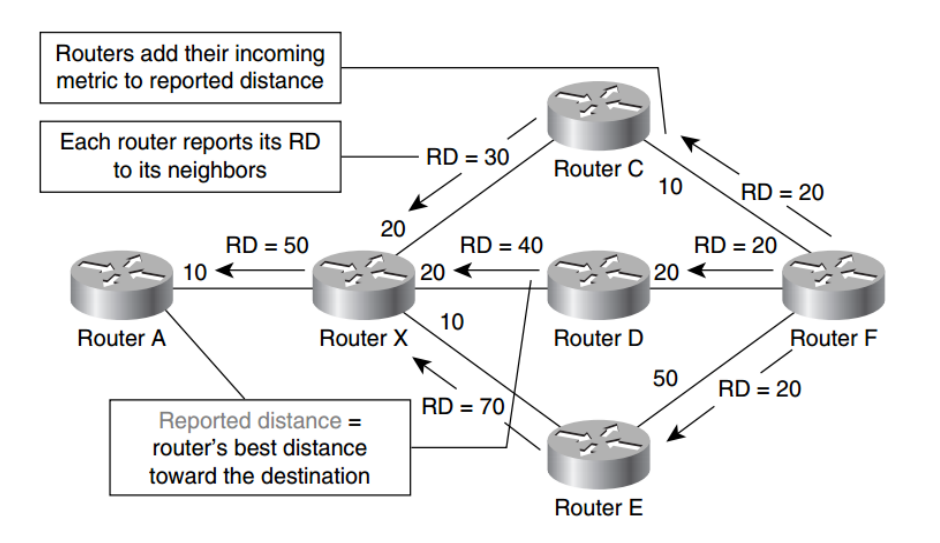

**Successor**

ٌوهو راوتر (next-hop) في إتجاة downstream ويعتبر جار للراوتر الحالي ويعتبر أقرب جار لشبكة معينة.

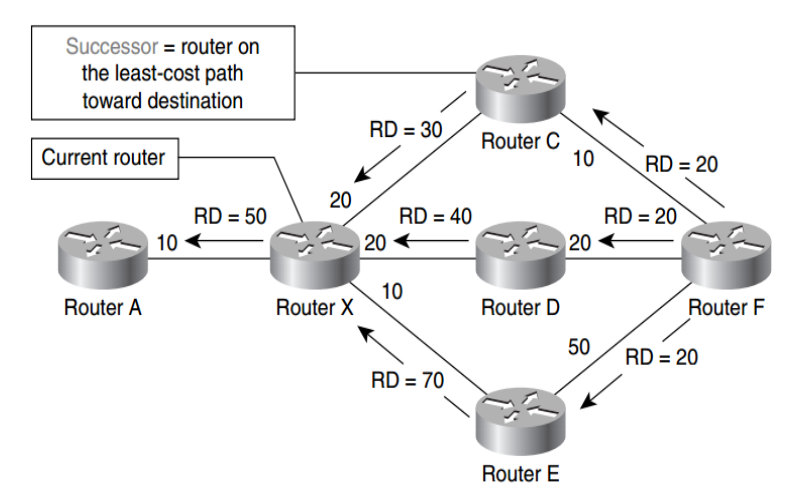

**Feasible Successor**

عندما لايكون الجار (Successor) ربما ليس دائما يكون ((feasible successor (FS)، وهو مسار إلى شبكة معينة لا يعد أفضل مسار ولكن يضمن (loop-free)، أي أن (AD) للمرشحين (FS)، تكون أقل من FDوهذا يسمى بـ FC(Feasible Condition).

#### **Simple DUAL Operation—Adding New Routes**

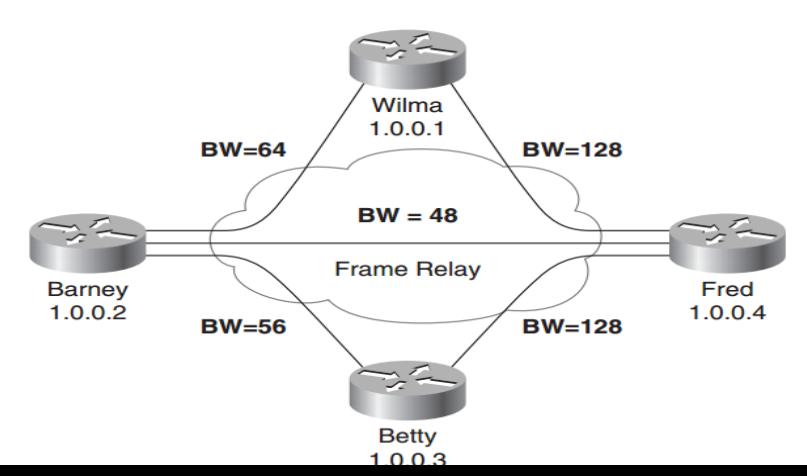

ما الذي يحصل عندما نضيف التالي:

Barney(config)#interface loopback 1 Barney(config-if)#ip address 1.0.0.5 255.255.255.255

عندما بتم إضافة الشبكة أعلاه إلى شبكات EIGRP تحصل الخطوات التالبة:

- -1 ٌتم وضع route فً الصف على الـ Interface المحدد ألرساله للجٌران.
- 2- يتم وضع update أي route الناتج من الخطوة الأولى في packet لتجهيزه للأرسال من خلال interface.
	- 3- يتم إرسال packet للجيران الموجودين في neighbor table القادر للوصول لهم.

نستطيع تتبع ذلك من خلال الاوامر التالية: (debug eigrp packet query update reply) وكذلك من خلال الأمر (debug eigrp fsm).

#### **Basic DUAL Rules**

- 1- القاعدة (1) لـ DUAL: في أي وقت يختار الراوتر (new successor) فإنة يخبر جميع الجيران عن (new reported distance) الجديدة.
- 2- القاعدة (2) لـ DUAL: كل وقت يختار الرواتر (successor)، يرسل (poison update) إلى ((successor (a poison reverse) الخاص به.
	- 3- القاعدة (3) لــ DUAL: الــ (poison update) يرسل إلى كل الجيران على interfaces من خلال (successor) في حالة إغلاق خاصية )horizon-split)، وإال سٌتم اإلرسال فقط للـ )successor).

#### **DUAL Behavior on Route Loss**

دعنا نضع كود بسيط يحاكي ما الذي يحصل أثناء إستقبال أي route بمسار أفضل أو route جديد:

Receiving update packet: Install information in topology table If ReceivedUpdate is better or equal than the current best route then Select the new best route Send update packets to all neighbors Else ???? End If

الكود التالي بين بشكل أكبر ما الذي يحدث في الكود السابق:

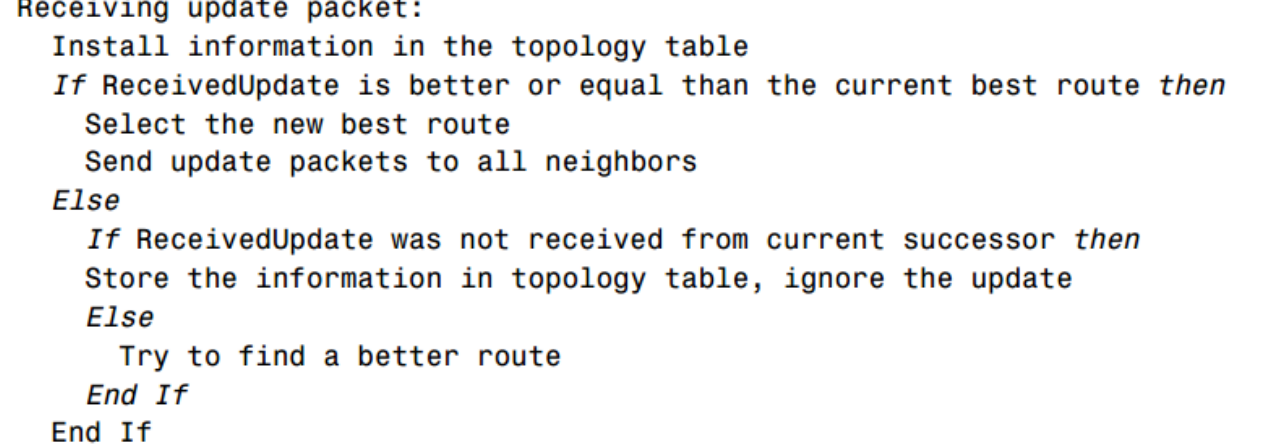

إعداد م/محمد شايع قبل الخوض في التفاصيل يجب الإجابة عن التالي:

- -1 لماذا ٌجب على EIGRP أن ٌحاول البحث عن مسار أفضل كل مرة successor ٌرسل تحدٌث بزٌادة فً metric.
	- 2- كيف يتعامل الـ EIGRP في route loss معين.
	- 3- كيف يعالج EIGRP الأحداث في حالة (link failure) أو في حالة (neighbor loss).

للإحابة على الأسئلة السابقة نأخذ المثال التالين

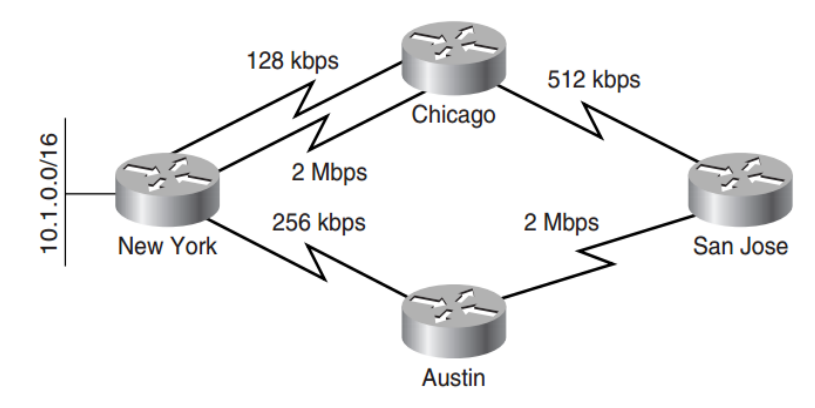

بالنسبة للسؤال الأول نأخذ السينار يو التالي:

في حالة أن Iink = 2Mbps مابين (Chicago) و(New York) انقطع (fail)، فإن الرواتر (Chicago) سوف يستخدم Iink = 128 kbps، ثم سيخبر (San Jose)، ففي حالة قرر (San Jose) إستخدام نفس المسار الذي يستخدمه (Chicago) للوصول إلى (New York) فإن المسار الأخر من خلال )Austin )سٌكون هو األفضل ألن الـ )metric )هً األفضل.

للأجابة على السؤال الثاني والثالث نأخذ التالي:

- -1 عندما ٌفقد الراوتر أي route ٌقوم بإرسال update عادي لجمٌع الجٌران ٌحوي على route لكن فً قسم (-1) infinity = delay.
- 2- في حالة كان route المفقود تم معرفته من خلال مصدر خاري (redistributed into EIGRP) فإنة يعامل بنفس طريقة الشبكة الفرعية المتصلة.
	- 3- طبعا في حالة فقدان الوصول الى link فإنة سيفقد الوصول إلى (neighbor) المتصل من خلال link وسيعامل بنفس الطريقة السابقة.
- 4- في حالة (neighbor loss) فإنة سوف يتم إرسال update يحتوي على ((-1) delay = infinity التي تمت معرفتها من خلال .neighbor

نستطيع تتبع ذلك من خلال الاوامر التالية: ()debug eigrp packet query update reply) وكذلك من خلال الأمر ()debug eigrp fsm

#### **Local Computation**

عندم الـ link لأي راوتر إلى destination معين يتغير إلى down وكان هذا router هو successor فإنة يتم البحث عن Feasible Successor في حالة وجد فقط يتم نقل هذا route من topology table إلى routing table ويظل destination في حالة passive أي لا يحدث أي (diffusing computation)، طبعاً يتم إرسال update بذلك إلى الجيران، والشكل التالي يوضح مايحدث بطريقة code.

```
Try to find a better route:
 Find the new best route in topology table
  If NewBestRoute goes through a feasible successor then
   Select the NewBestRoute
   Send update packets to all neighbors
 Else
    Ask other neighbors about an alternate route
 End If
```
#### **Diffusing Computation**

### إعداد م/محمد شابع ما الذي يحدث في حالة لم يجد (EIGRP router)، مسار بديل أو (FS)، طبعاً يبدا بتشغيل خوارزمية تسمى (diffusing computation) عن طريق سؤال كل الجٌران عن مسار بدٌل للـ route.

ويتم تنفيذ الـ (Diffusing computation) في الخطوات التالية:

- -1 ٌتم وضع عالمة (Active (فً table topology أما route الذي سٌتم البحث عن مسار بدٌل للوصول له، وجود هذه العالمة بغرض منع حدوث loop، يتم تحديد زمن معين لكي يرد كل الجيران على query.
	- 2- يتم إنشاء جدول يسمى بـ (reply-status table) لتتبع (replies) الذي يصل من الجيران.
		- -3 ٌتم إرسال )query )إلى الجٌران وذلك بسبب التال:ً
			- New neighbor -
		- bandwidth مثل تغيير في bandwidth
			- Link failure -
	- 4- يتم تجميع الرد من كل الجيران و يتم تخزينه في (topology table)، ويتم تدوين حالة الرد لكل جار على حده في (status table reply).
		- 5- يتم إختيار أفضل رد من (topology table) ويتم وضع (the new best route) في (the routing table).
		- 6- إذا كان ضروري يتم إرسال (update) إلى الجيران لإخبار هم عن التغيير الجديد في (network topology).

#### **Receiving a Query Packet and Responding to It**

ٌعمل الراوتر على إستقبال )packet query )باستخدام القواعد الموضحة فً الجدول لمعالجة query:

#### **Action Taken upon Receiving an EIGRP Ouery**

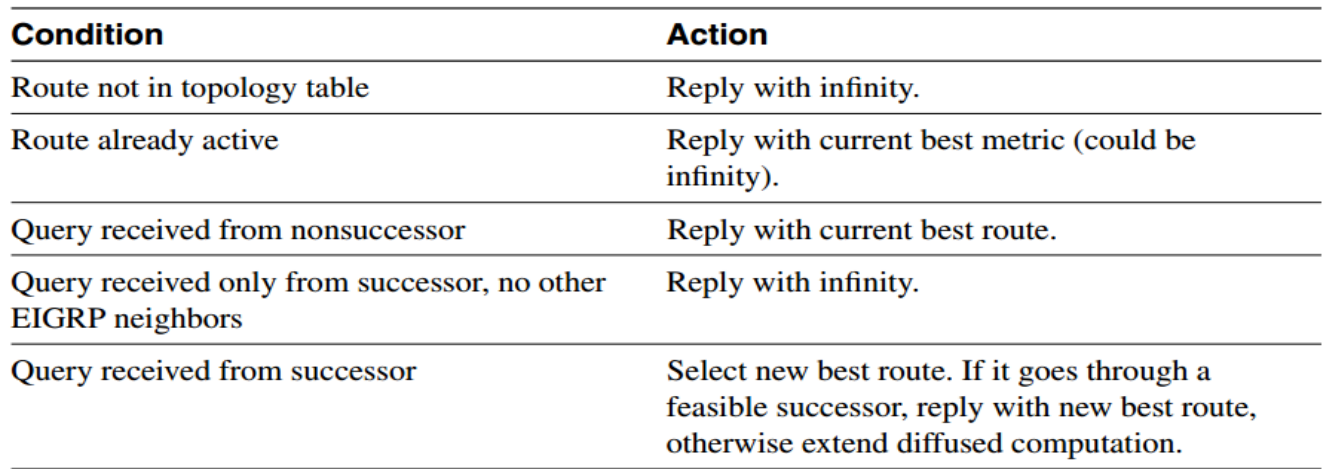

باإلضافة إلى ماسبق فً الجدول فً حالة أن الرواتر وصله )query )عنroute محدد كان هو قد أرسل )query )لنفس الـ route فإن المعلومات الجديدة هى التي سوف تعتمد عوضا عن المعلومات السابقة.

#### **Finishing a Diffusing Computation**

في حالة بدأت عملية إرسال query فإنه سوف يبدا الرواتر في إستقبال reply من الجيران ويتم تخزين المعلومات في topology table ويتم وضع علامة في الجدول المسمى (reply table)، بعد إكتمال عملية إستقبال جميع (reply) عن كل query تبدا عملية (diffusing computation)، لجميع البيانات المستقبلة وبعد الإنتهاء من العملية، تبدا عملية (computation) لإختيار أفضل مسار بناء على النيجة المسبق حسابها، ويتم إعلام الجيران بعد ذلك بنتيجة )computation)، أي route best، وكذلك إختٌار router downstream المناسب.

#### **Monitoring Diffusing Computation**

تستطيع مراقبة (Diffusing Computation) بعدة طرق هي:

- 1- في الشبكات الصغيرة نستطيع إستخدام (EIGRP debugging commands).
- 2- إستخدام (EIGRP event log in the router)، وذلك لفهم عملية (Diffusing Computation).

#### إعداد م/محمد شايع .) - إستخدام أوامر مثل (commands and show ip eigrp neighbor show ip eigrp topology).

الجدول بعطينا إبضاح أكثر عن الأوامر المستخدمه لهذا الغرض:

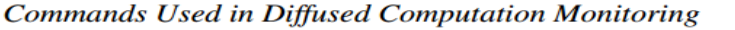

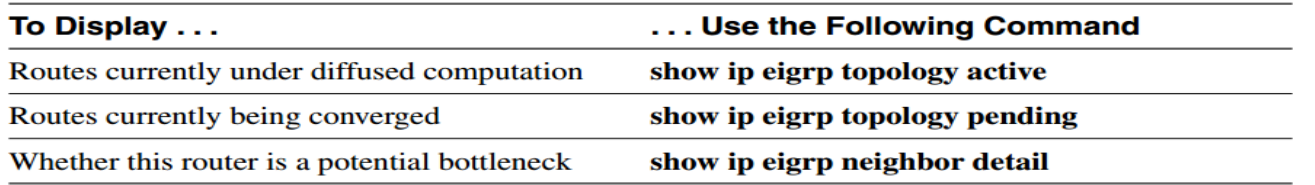

بعد عملية إرسال (query) إلى (neighbors) قد تحدث مجموعة من المشاكل والتي هي:

- 1- في حالة وجود عدد كبير من (active routes) فإنة يشير إلى (route flaps and network instabilities).
- 2- عندما يطول وقت (active times) فإنة يشير إلى بطء في (network convergence) وإحتمال وجود bottlenecks .(routers that don't reply to queries)
- 3- عندما يطول (active times) المستقطع في الإنتظار لـ (reply) من عدد قليل من الجيران فإنة يشير أيضا إلى وجود bottlenecks (routers that don't reply to queries)، أو وجود مشكلة في الإتصال مع الجيران.
	- 4- عندما يطول (active times)المستقطع في الإنتظار للـ (reply) من عدة جيران فإنة يشير إلى interface bottleneck or a highly redundant topology.

#### **Stuck-in-Active Routes**

طبعا في ما سبق تعرفنا عندما يصل الراوتر query فإنة يرد بـ reply لكن هناك عدة حالات ربما يفضل الراوتر في الرد بـ reply هي:

- 1- في حالة أن الجار في حالة (failure or shutdown) في نفس لحظة إرسال query.
- 2- في حالة كانت media في حالة (congestion or overload) في نفس لحظة الإرسال.
	- 3- في حالة كانت هناك error في (software or hardware).

في الحالات السابقة فإن الراوتر يتوقف من مواصلة (diffusing computation) لكي يكمل عملية (computation)، ولكي نمنع مثل هذه الحالات فإن EIGRP ٌقدر وقت كحد أقصى إلكتمال الـ )computation diffusing).

في حالة إنتهى الوقت المحدد تتم مقاطعة عملية (diffusing computation)، ثم تقطع العلاقة مع الجيران التي لم تستجيب بإرسال reply، وتسمى الجيران التي لم ترسل reply بإنها دخلت في حالة (SIA)stuck in active)).

وتعتبر المدة التي ستنظرها الرواتر حتي تصل إليه reply هي (3 دقائق)، وإلا سيعلن عن الجار الذي لم يرسل reply أنه (Dead)، وفي الجدول أدناه نستطيع Changing the SIA Timeout تعديل الوقت (SIA) من خلال الأوامر التالية·

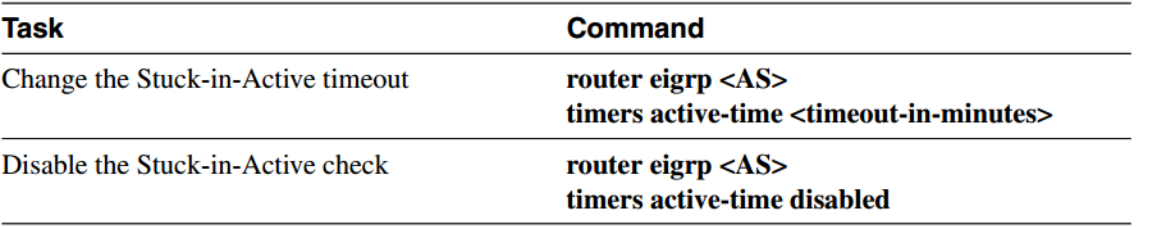

SIA عادة يصاحبه عدة (route flaps) ، أو فقدان عدة routes مع (slow-speed or lossy links) في الشبكات الكبيرة وهذة الأسباب تصنف إلى:

-1 )interface Flapping )طبعا عندما (interface (ٌنتقل إلى حالة )down)، كل الراوترات فً الشبكة ترسل query فً حالة عدم وجود route بديل، طبعا تزداد (queries) في الشبكة وهذا يسبب بـ (SIA timeout).

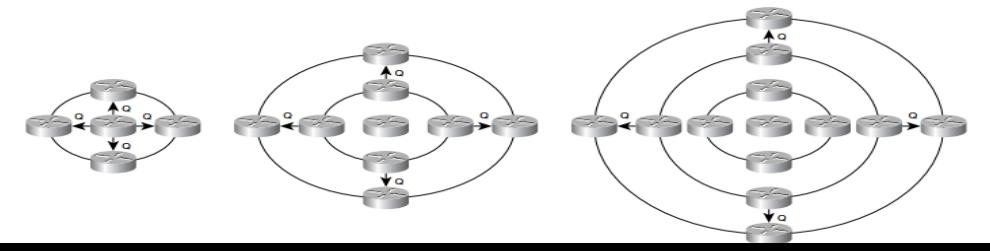

- 2- (Configuration change): في حالة تغيير في الإعدادات بِتم مسح علاقة الجوار بين الرواتر الذي تم تغيير إعدادته وبين جيرانه، وهذا بتسبب في حالة كانت الشبكة (low-speed media) في الدخول في حالة SIA.
	- 3- (Heavily loaded links) في حالة الحمل الزائد على Link فإنة يتسبب في إعادة الإرسال لمرات عديدة وهذا يدخل الراوتر في حالة (SIA).
- -4 )parameter bandwidth the of Misconfiguration )طبعا اإلختالف فً BW ٌؤدي إلى وجود خط ٌحمل BW عالى واآلخر ٌكون أقل مما يتسبب في وجود query بشكل كبير وهذا يدخل الرواتر في حالة SIA.
	- 5- (Old EIGRP code) طبعا يجب مراعاة إصدار IOS للتوافق بين الأوامر.
		- .Frame-Relay -6

### **EIGRP Transport Mechanisms and Protocols**

عند التراسل بين الجيران في EIGRP فإن بعض البيانات يجب أن تسلم بشكل ((Reliable Transport Protocols (RTP))، هذا يقودنا إلى أنه يوجد إختيارين لدى مصممى (EIGRP transport protocol) هما :

- -1 إختٌار برتوكول موجود ٌستخدم )RTP )طبعا على سبٌل المثال هو )TCP).
	- 2- تصميم بروتوكول خاص بقوم بعملية RTP.

الخيار الأول لن يجدي بسبب أن بروتوكول EIGRP لابد من إستخدام بعض الميزات مثل (multicast data delivery)، وبالتالي لم يبقى سوى الخيار الثاني. Overall Map of EIGRP Processes, Protocols, and Data Structures

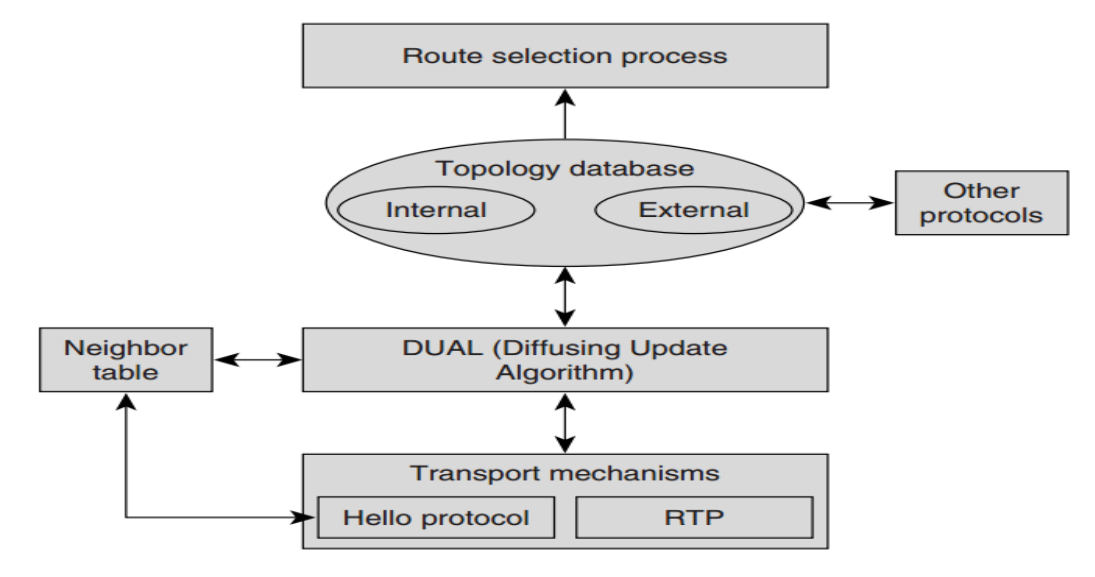

طبعاً (EIGRP transport protocol) يحقق التالي:

- 1- يتم إكتشاف الجيران بشكل ديناميكي بإستخدام (EIGRP hello protocol).
	- .)neighbor loss( كتشفٌ( hello protocol( كذلك -2
		- 3- جميع البيانات تنقل بشكل (reliable).
		- 4- يتم نقل البيانات إما (unicast) أو (multicast).
- 5- (transport protocol) يعمل على مؤامة التغير في (network conditions) لكي يتناسب مع الجيران.

6- مع (proper configuration)، فإن EIGRP يخفض في إستخدام (bandwidth)، يصل في حالة أعلى درجة فقط سيتم تخصيص 50% من BW لبٌانات EIGRP فقط.

#### **EIGRP Encapsulation Methods and Packet Format** i<br>I

**The EIGRP Packet Header** 

**Type** 

Update

Query

Reply

Hello

**IPX SAP** 

**SIA Query SIA Reply** 

كل EIGRP Packet سوف يستخدم (common header) المبين في الشكل أدناه،

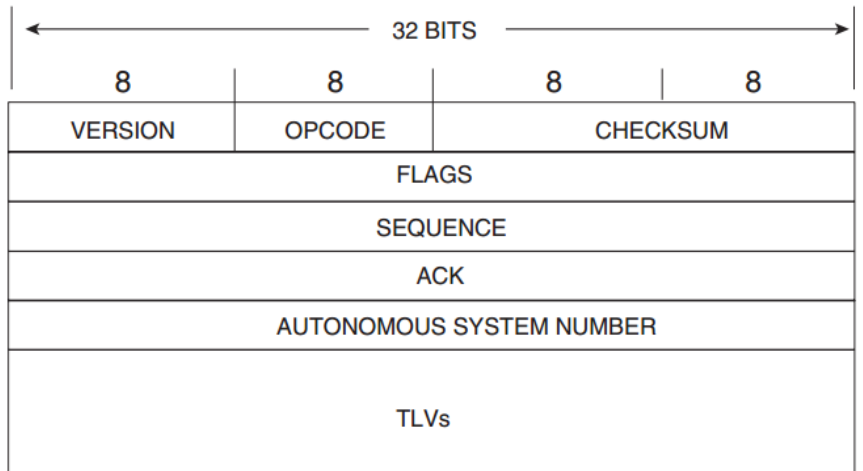

وفٌما ٌلً توضٌح للحقول الخاصة بـ )*Field Header*):

**EIGRP** packet types. -1 *Version*تحدد إصدار خاص من *(Process EIGRP Originating (*وهذا الٌتغٌر.

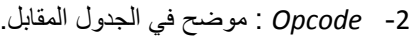

- -3 *Checksum* تعمل على فحص كامل *Packet EIGRP* ماعدا .*IP header*
	- -4 *Flags* تشٌر فً حالة كان )*00000001x0*)إلى أنه أول *route* ٌتم إرسالة إلى )*neighbor new*).
		- -5 *Sequence* وهو عبارة عن *bit32* ٌشٌر إلى الرقم التسلسلً الذي ٌستخدم من قبل *RTP*.
	- -6 *ACK* وهو عبارة عن *bit32* تشٌر إلى التاكٌد على أخر باكٌت تم إستقباله، وهو عبارة عن *packet hello* بدون اي بٌانات، ودائما ٌكون *unicast*.
		- .)*number of the EIGRP domain*( إلى رٌشٌو *AS* -7
- -8 *TLV* وتشٌر إلى )*Value/length/Type*)، وهو عبارة عن )*bytes*2 )لكل من *type* وكذلك )*bytes2* )لـ *Length*، باإلضافة إلى معلومات أخر ي، يشمل :

### **EIGRP** Parameters TLV.

**Opcode** 

 $\mathbf{1}$ 

3

 $\overline{\mathbf{4}}$ 

5

6

10

11

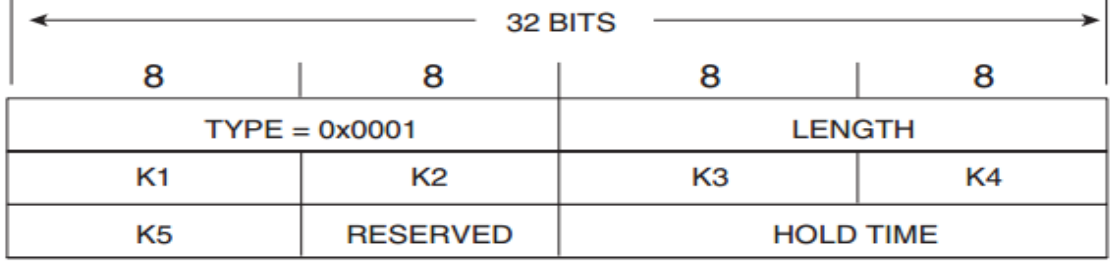

### **Hello Packet**

ٌقوم *packet hello* بالوظائف التالٌة:

- -1 ٌعمل على إكتشاف وجود جار جدٌد.
- -2 ٌحمل مجموعة من الحقول من خاللها تتم التأكد من قبول الجار أو ال.
- 3- يعمل على مراقبة الجيران للتحقق من فقدان جار من خلال إرسال الرسائل بشكل دوري.

طبعا تتم اإلرسال للـ )*packet hello* )فً )*protocol unidirectional* )بشكل *multicast* فً كل اإلتجاهات، كذلك ٌحمل المعلومات االساسٌة عن الراوتر الذي أرسل الباكيت:

- *a. Its IOS version and EIGRP code version*
- *b. The K-values the router is using*
- *c. The hold time that should be used to detect neighbor loss*

بعد وصول )*packet hello* )إلى الرواتر ٌعمل على فحص )*values-K* )التً البد أن تتطابق مع )*values-K* )التً لدٌه، كذلك تتم فحص )*address source* )والذي البد أن ٌكون من نفس *subnet*.

طبعا تتم عملية الإرسال من (primary IP address) التي لابد أن تتطابق (primary IP address)، وليس مهم مع (secondary)، لانة عملية الجوار من .)*primary IP address*( فحص شروطها

:هما ،(*neighbor loss*( لفحص( *two timers*( نٌوقت( *hello protocol*( ستخدامٌ

- -1 *interval Hello* والذي ٌعنً كم من الوقت ٌلزم مابٌن إرسال *hello* والتً تلٌها.
- -2 *time Hold* والذي ٌعنً كم من الوقت ٌنتظر الرواتر طالما أنه لم ٌستقبل )*packet hello* )قبل أن ٌعلن عن )*dead neighbor*).

وطبعا ٌعتمد الوقت على )*encapsulation and interface*).

والجدول التالي ببين الوقت كما يلي :

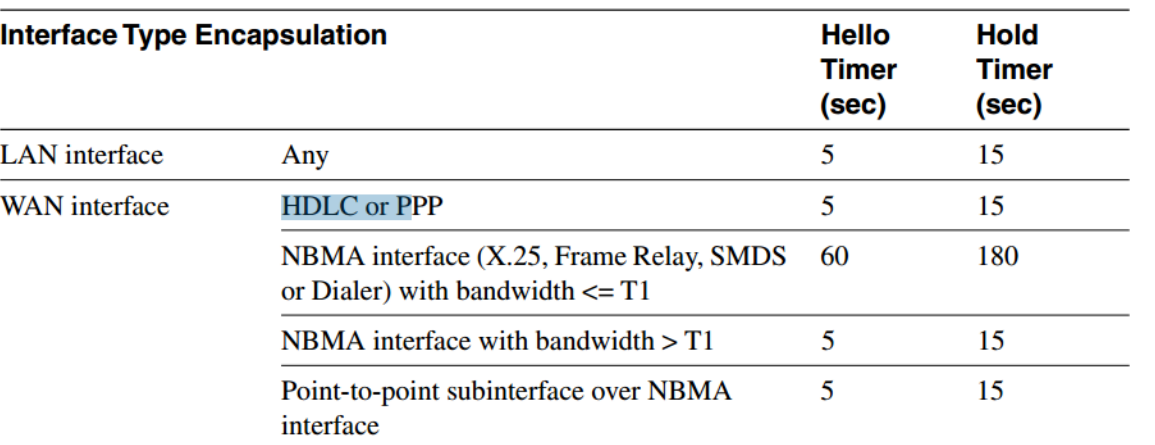

Changing the Hello and Hold Timers

**Default EIGRP Hello and Hold Timers** 

ولكي نغير في (hello timer) وكذلك (hold timer) من خلال الأوامر التالية:

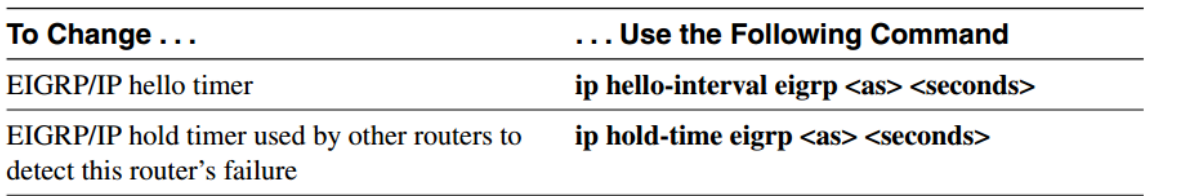

| <b>Task</b>                                           | <b>Command</b>                                                          |
|-------------------------------------------------------|-------------------------------------------------------------------------|
| Disable EIGRP hello protocol on a single<br>interface | router eigrp <as><br/>passive-interface <interface></interface></as>    |
| Re-enable EIGRP hello protocol                        | router eigrp <as><br/>no passive-interface <interface></interface></as> |

إعداد م/محمد شايع نستطيع إستخدام (passive-interface) فقط يستخدم مع (Interfaces) التي عناوينها تقع داخل الشبكة المحددة بواسطة (EIGRP routing process).

وٌؤثر )*interface-passive command* )على التال:ً

- -1 ال ٌتم عمل أي عالقة جوار مع أي *interface* ٌحمل أمر *passive*.
	- -2 ال ٌتم إرسال أي *updates* من خالل *interface passive*.

.)*internal route*( أنها على( *EIGRP topology table*( ًف ظهرٌو( *EIGRP process*( ًف بقىٌ( *passive interface*( ًف( *subnet*( الـ -3

### **Monitoring EIGRP Hello Protocol**

ليس من السهل مراقبة *Eigrp hello protocols* لكن لكي نحدد بالضبط جار معين نستجدم الأوامر التالية:

- *1- Debug eigrp packet hello*
- *2- Debug ip eigrp neighbor 10.1.1.1*
- *3- service timestamps debug datetime msec*

ولكي نعرض معلومات عن hold time لكل جار على حدة يجب إستخدام الأمر التالي:

*Show ip eigrp neighbor*

### **Reliable Transport Protocol**

*RTP* ٌضمن تبادل بٌانات التوجٌة فً *EIGRP* بٌن الجٌران باستخدام تقنٌة مثل )*control flow ,retransmission ,ack ,sequencing*)، وطبعا من الجدول التالً نفند أنواع *packet* وطبٌعة اإلرسال.

**Unicast and Multicast EIGRP Packets** 

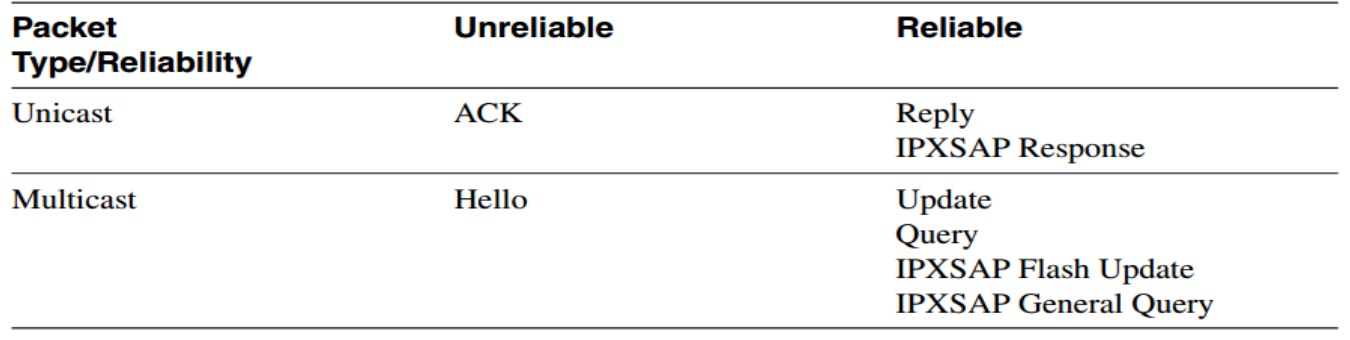

ولكً نعرف هل تم اإلرسال *unicast* تكون عملٌة *enqueued* للـ *interface*

*multicast* تتم من خالل *mcasts reliable/Un* فإن كانت القٌمة غٌر الصفر فإن عملٌة اإلرسال *multicast* وإال فإنها تكون *unicast*

Un/reliable mcasts: 0/0 Un/reliable ucasts: 13/41

### Sequence Numbers and Acknowledgments

كل )*protocol transport reliable* )ٌجب تنفٌذ عملٌة )*numbers sequence and sequencing* )لكً تتم معرفة )*packets lost* )لكً تتم عملٌة إر سالها وكذلك تر تبيها وقد تتم من خلال إحدى التقنيات التالية:

- *1. Use different sequence numbers for unicast peer-to-peer flows and multicast peer-to interface flows.*
- *2. Use the same sequence numbers for all packets, but accept that the sequence numbers received by the peer are nonsequential.*

ومن خلال الشكل التالي نستطيع ملاحظة كيف تتم إرسال *(sequence number):*<br>Simple RTP Sequencing and Acknowledging

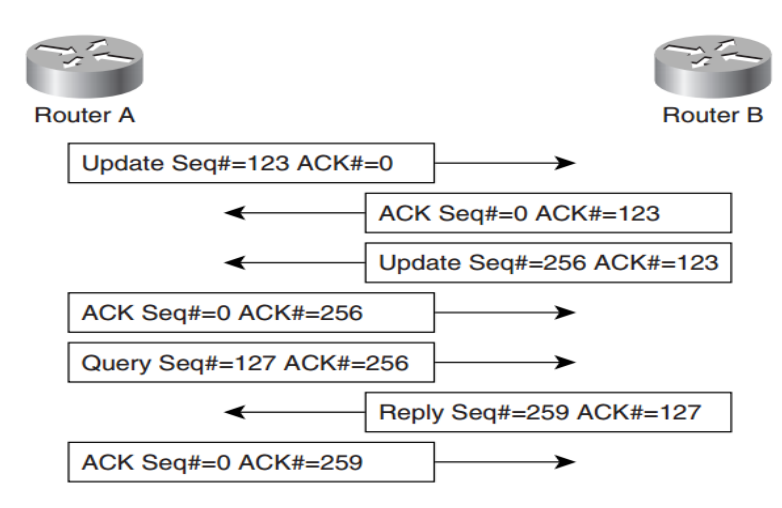

### Retransmissions and Retransmission Timers

في حالة تم إرسال Update ولم يصل فسوف ينتظر المرسل وقت معين ثم سيعادو إرسال نفسUpdate والشكل التالي يوضح ذلك.

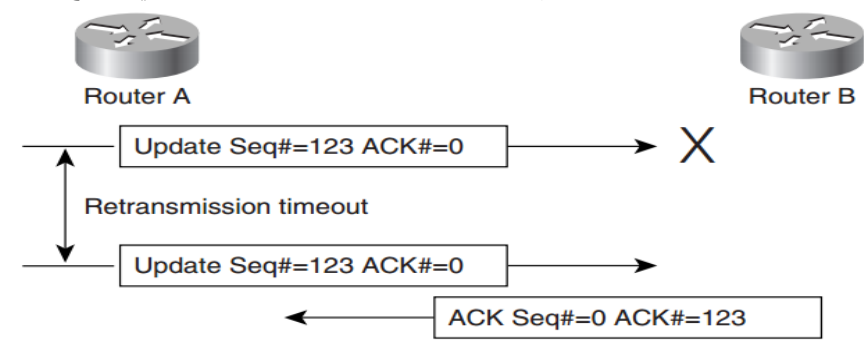

عملٌة إعادة إرسال *Update* سوف ٌنطبق فً حالة لم ٌصل *ACK* فسوف ٌفترض المرسل عدم وصول *Update* فسوف ٌعاد إرسال *Update* مرة أخرى وطبعا المستقبل سيرى وجود نسختين من نفس Update وذلك من خلال حقل Sequence ولذلك سوف يأخذ نسخة واحدة ويتجاهل الثانية والشكل التالي ٌوضح ذلك.

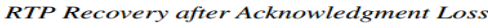

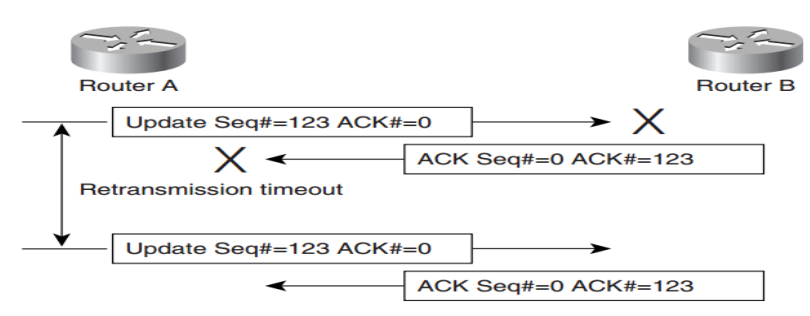

إعداد م/محمد شايع ٌسمى الوقت الذي سوف ٌنتظره الراوتر بـ )*(RTO (timeout retransmission*)، بٌنما الوقت الذي سوف ٌأخذه *Update* قبل وصول *ACK* ٌسمى .)*Smoothed Round Trip Time (SRTT)for every neighbor*( بـ سمىٌ وقت وجدٌ كما ،(*Round Trip Time (RTT)*(

ومن المهم أن ننوه على أن (RTP) لن يستمر إلى ملا نهاية في إنتظار التأكيد أو إعادة الإرسال لكن بعد 16 محاولة فسيتم إعلان أن الجار في حالة )*time Hold* )أي أن الجار )*dead*).

ومن خلال الأمر نستطيع ملاحظة جميع الرموز السابقة من خلال الأمر:

*Show ip eigrp neighbors*

من األمر السابق نالحظ أن التالً أن )6ٍ×*SRTT =RTO*).

لكن من خالل األمر التالً )*details neighbor eigrp ip show*)، فإننا نستطٌع مالحظة كم مرة تم اعادة اإلرسال من خالل )*retans*)، أما )*retries* ) فيعبر عن عدد المحاولات في إعادة الإرسال.

ولكي نرى معدل الإرسال من كل interface نستطيع رؤيته من خلال الأمر (show Ip eigrp interface).

#### **Mixed Multicast/Unicast Operation**

فً حالة إرسال )*packet* )بطرٌقة *multicast* تتم من خالل أن الراوتر ٌتتبع من الذي أرسل *ACK* ومن لم ٌرسل حٌث أن الجار الذي لم ٌرسل *ACK* سٌتم إعادة إرسال *packet*، هذا التحوٌل من *multicast* إلى *unicast*

فً الشكل التالً إفترض أنه تم إرسال *updates* من *A* إلى *D and C,B* بطرٌقة *multicast* وتم الرد من الجمٌع ولكن *ACK* القادم من *D* لم ٌصل. Sample Multicast Transmission with Proper Acknowledgments

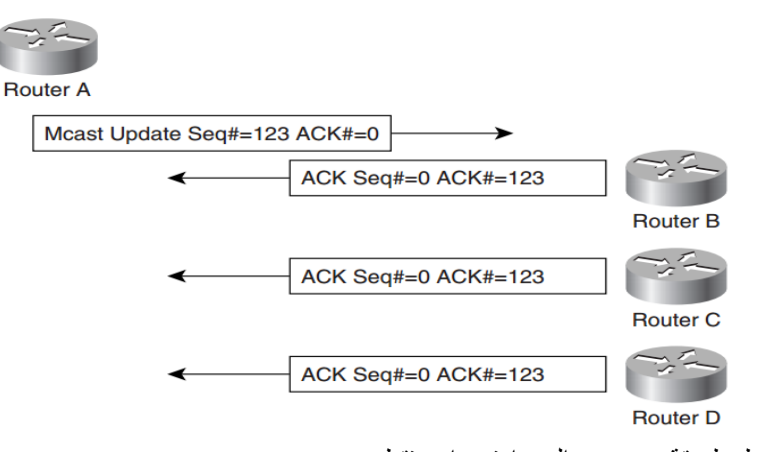

هنا سوف تتم إعادة إرسال *update* فقط بطرٌقة *unicast* إلى راوتر واحد فقط وهو *D*.

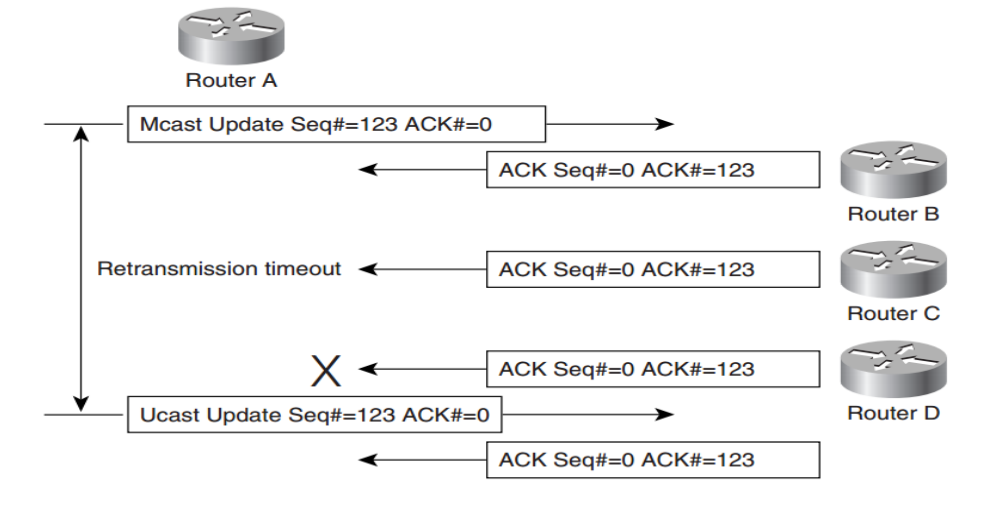

إعداد م/محمد شايع طبعا سوف ٌنتظر *A router* حتً ٌنتهً *(RTO (*وسوف ٌعاود إرسال *packet unicast* إلى *D router*، ونستطٌع مراقبة كم مرة تمت إعادة اإلرسال بطرٌقة *multicast* أو *unicast* من خالل األمر التال:ً )*details interface eigrp ip show*).

# **EIGRP Neighbors**

Enabling EIGRP Neighbor Debugging and Logging

نستطيع متابعة ومراقبة الجبران من خلال الأوامر التالية:

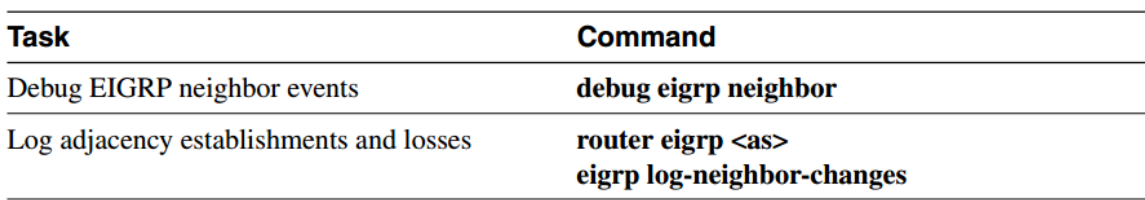

### **Discovering New Neighbors**

من خالل *packet hello* نستطٌع إكتشاف الجٌران كما سبق وتتم إرساله بطرٌقة *multicast* من خالل كل *Interfaces* التً تم تعرٌف *process EIGRP* عليها.

## Initial Topology Table Exchange

بعد عملٌة إكتشاف وجود جار ومطابقة *parameters packet hello* مع الجار تبدا مرحلة محاولة تبادل *table topology* والتً ٌشار إلٌها بـ *INIT* فً أول حقل update يتم إرساله إلى الجار الجديد، الشكل التالي عبارة عن صورة توضيحية للسيناريو الذي يحدث بين الراوتران. Initial Database Exchange-Typical Scenario

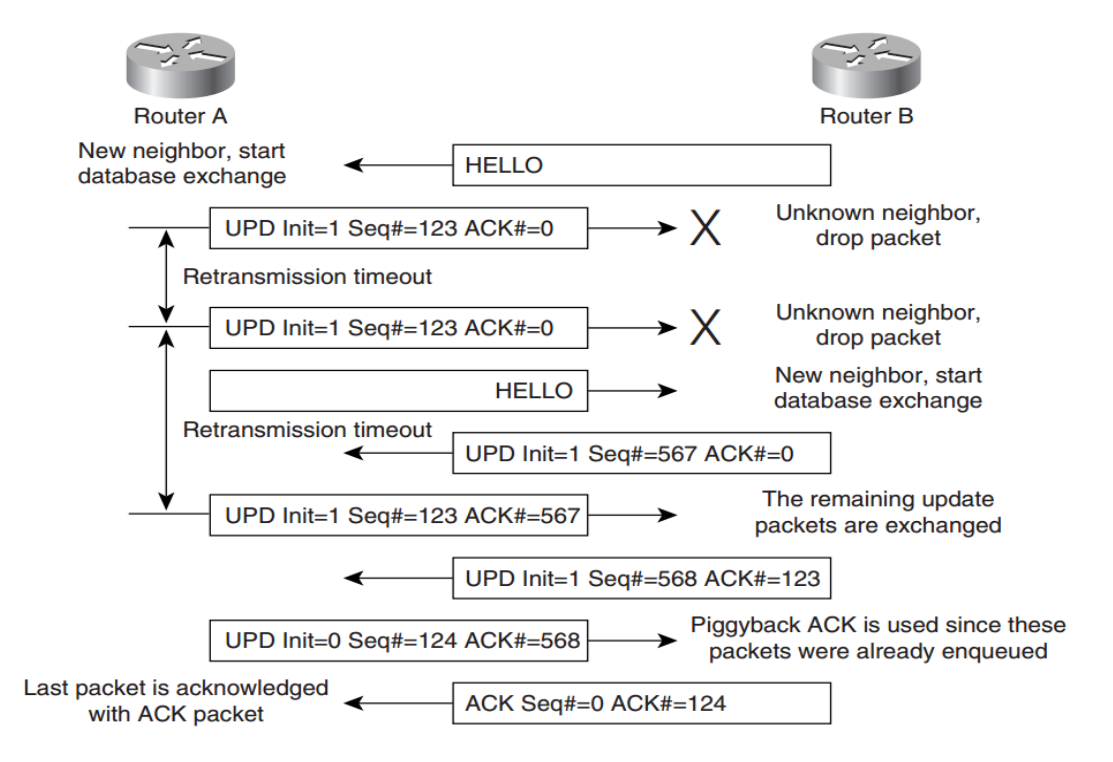

ونستطيع مراقبة ذلك من خلال الأمر التالي:

*debug eigrp packet hello* 

### Adjacency Resets-Causes and Consequences

في حالة (*Hello Protocol*) من الممكن نرى بعض الأسباب التي تدفعنا إلى (adjacency resets)، والجدول التالي يوضح بعض الأسباب.<br>Various Reasons to Reset EIGRP Adjacency

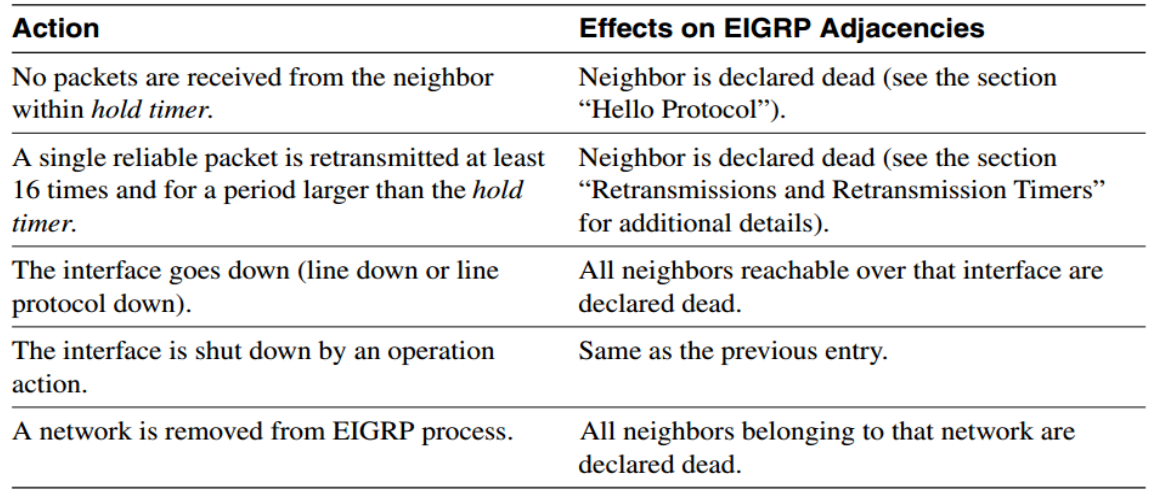

فً حالة تمت )*reset adjacency* )فإنة سوف ٌنتج عنه التال:ً

- *1. The neighbor (or several neighbors) is removed from the neighbor table and EIGRP loses all information about that neighbor.*
- *2. A link down()event is generated for the neighbor. All the routes received from the neighbor are removed from the topology table and either local or diffused computation is started for all those routes where the now-dead neighbor was the successor.*

**Commands Used to Clear EIGRP Neighbors** 

وهنا بعض الأوامر التي نستخدمها في العملية:

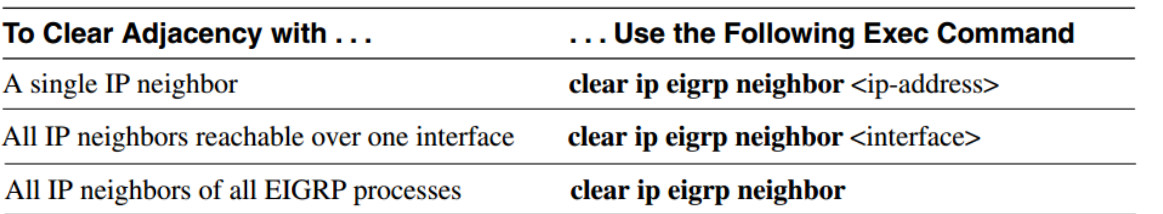

وفيما يلي بعض التغيرات التي تحدث عملية (adjacency reset).

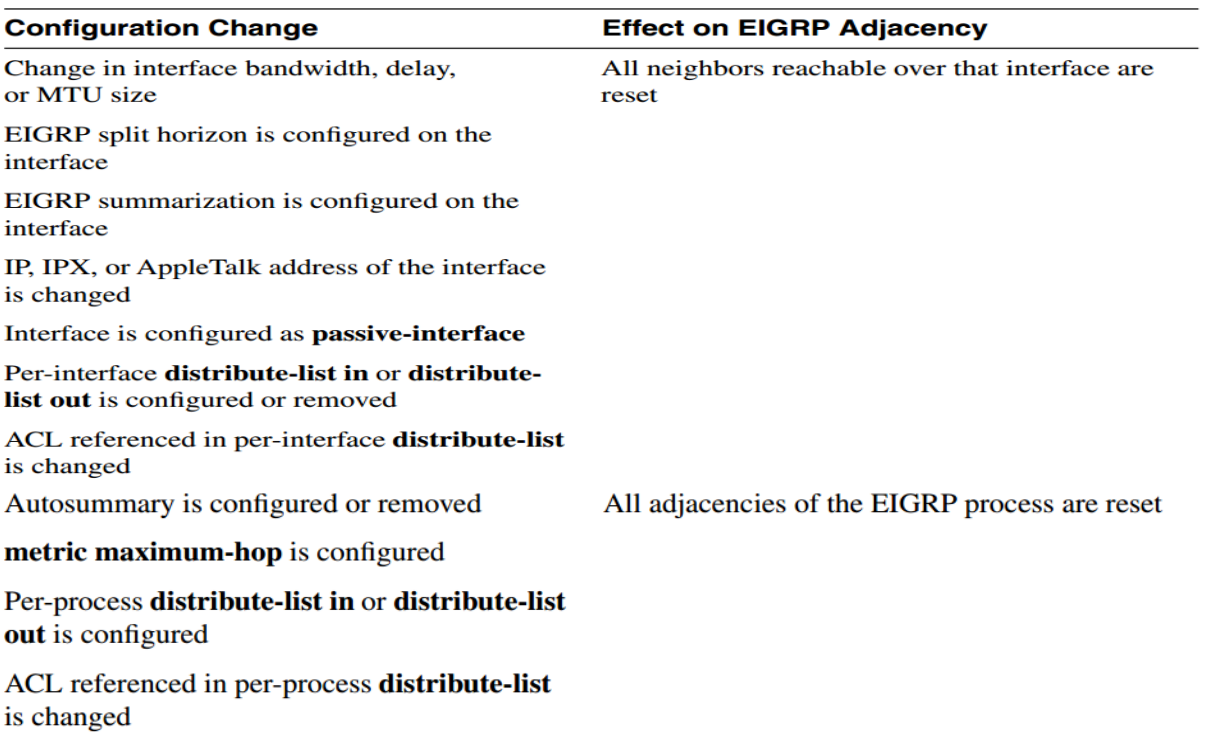

Configuration Changes That Can Cause EIGRP Adjacency Resets

فً حالة تم عمل )*reset adjacency* )فإنة الراوتر ٌقوم بعملٌة إزالة الجار من )*table neighbor* )والٌخبر جاره عن ذلك وتستمر عملٌة إستقبال )*receiving data*)، لكن تتم عملٌة حذفها ألنها تأتً من حار غٌر معروف، والشكل التالً ٌبٌن ذلك:

Recovery from Operator-Initiated or IOS-Triggered Adjacency Reset

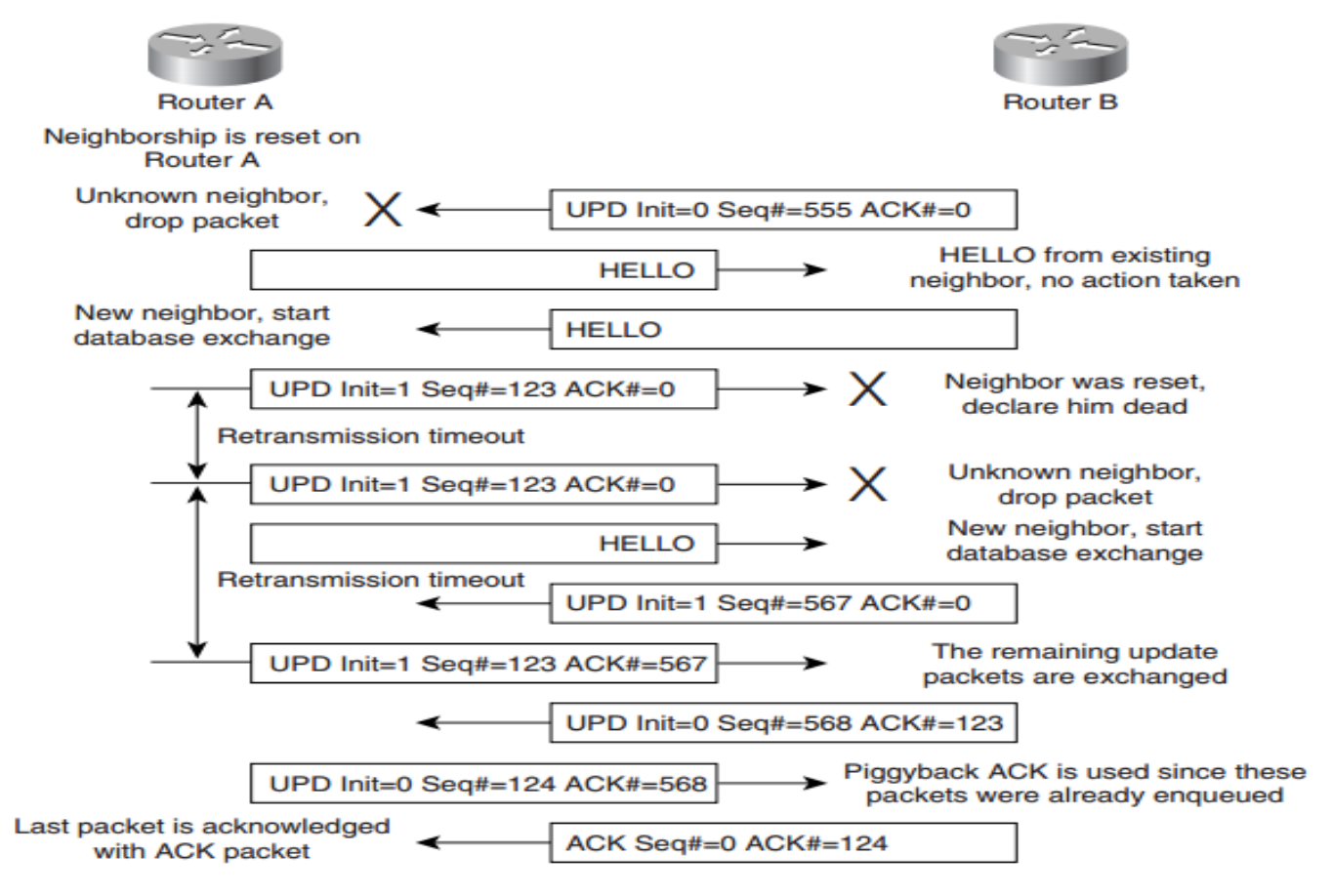

### **Monitoring EIGRP Neighbors**

نستطٌع عمل مراقبة للـ *(EIGRP (*من خالل بعض األوامر الموضحة فً الجدول: IOS Show Commands Used to Display the EIGRP Neighbor Table

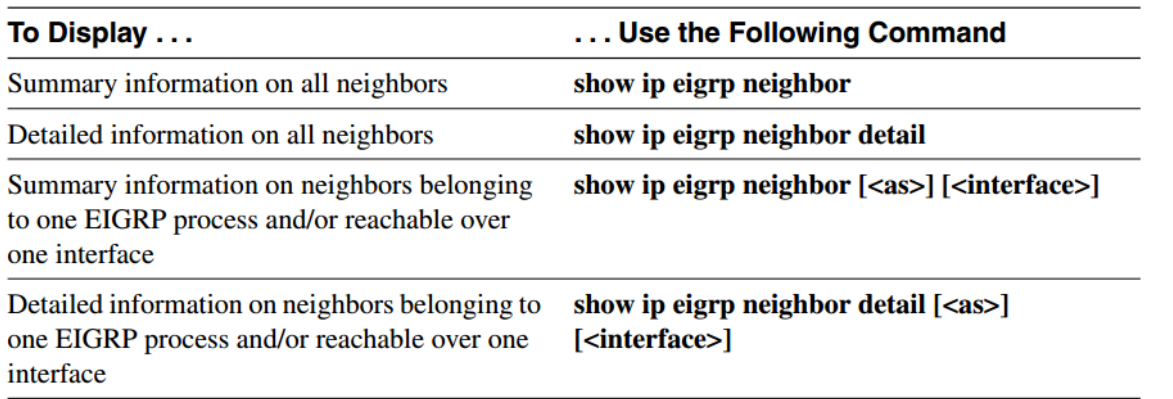

بالنسبة للأمر الأول نستطيع ملاحظة التالي:

Information Displayed by the show ip eigrp neighbor Command

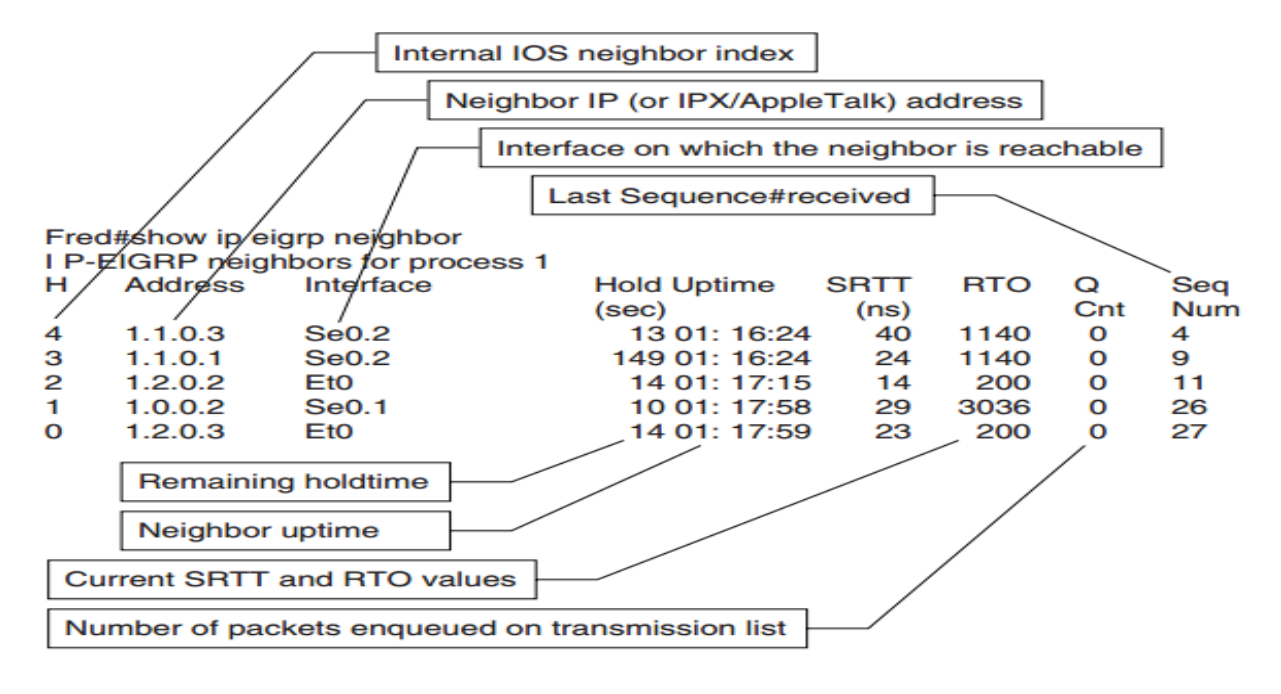

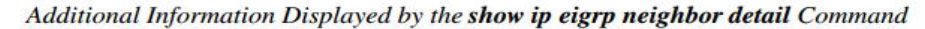

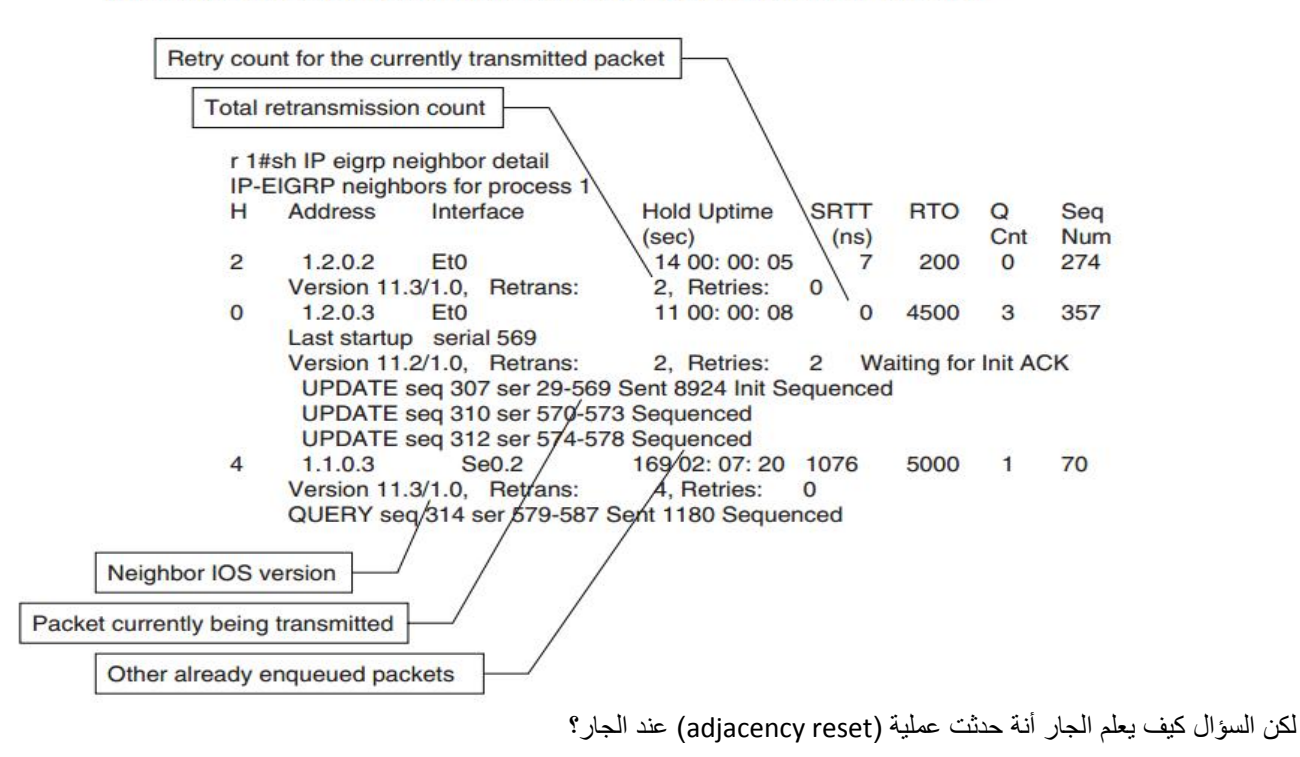

الجواب من خالل الحقل 1=INIT.

### **EIGRP Topology Table**

يعتبر واحد من العناصرا لأساسية في EIGRP ويستخدم في بواسطة DUAL لتخزين المعلومات المستقبلة من الجيران أو من (other routing protocols)، ومن ثم تتم عمليات حسابية لكي تتم إدخاله إلى (routing table).

قبل ذلك يجب ما هي الطرق التي من خلالها تتم إضافة route من topology table وهي :

- 1. An update packet with a no infinity delay is received.
- 2. A reply packet with a no infinity delay is received.
- 3. A route is redistributed from another routing protocol.
- 4. A directly connected subnet that falls within one of the networks configured in the EIGRP process becomes active.

في حالة تم إستقبال (reply) من الجار بـ (no infinity delay) فإنة لايتم عمل (new route) بل يتم عمل (update).

أما الطرق التي تتم فيها (delete route) من topology table وهي:

- 1. A directly connected subnet becomes unreachable (layer 1 or layer 2 failure or the interface is shut down by the operator).
- 2. An update, query, or reply packet is received with infinite delay.
- 3. A redistributed route disappears from the source routing process.
- 4. A neighbor is found dead.

### **EIGRP Topology Table Contents**

نتسطيع إظهارالمعلومات الأساسية عن (EIGRP topology table) من خلال الأوامر التالية:

Show Commands to Display Summary Information on the EIGRP Topology Table

| To Display                                                                 | Use This Command                                   |
|----------------------------------------------------------------------------|----------------------------------------------------|
| Summary information on all EIGRP topology<br>tables                        | show ip eigrp topology summary                     |
| Summary information on the topology table of<br>a single EIGRP process     | show ip eigrp topology <as> summary</as>           |
| Routes that are used or could be potentially<br>used in the topology table | show ip eigrp topology $\left[<\text{as}\right>$ ] |
| Summary information on all routes stored in<br>the EIGRP topology table    | show ip eigrp topology [ <as>] all-links</as>      |

زيادة المعلومات في Topology Table تؤثر على كلا من (memory usage and convergence speed)، وبالطبع دائما المعلومات الموجودة في (topology table)، تكون أكبر من routes الموجودة (routing table)، ولكن في حالة كانت أكبر بكثير جدا فإنة يعني أن الشبكة (highly meshed)، .)EIGRP split horizon is turned off in the wrong place( أو

في الشكل التالي توضيح للأمر (show ip eigrp topology)

#### The show ip eigrp topology Command

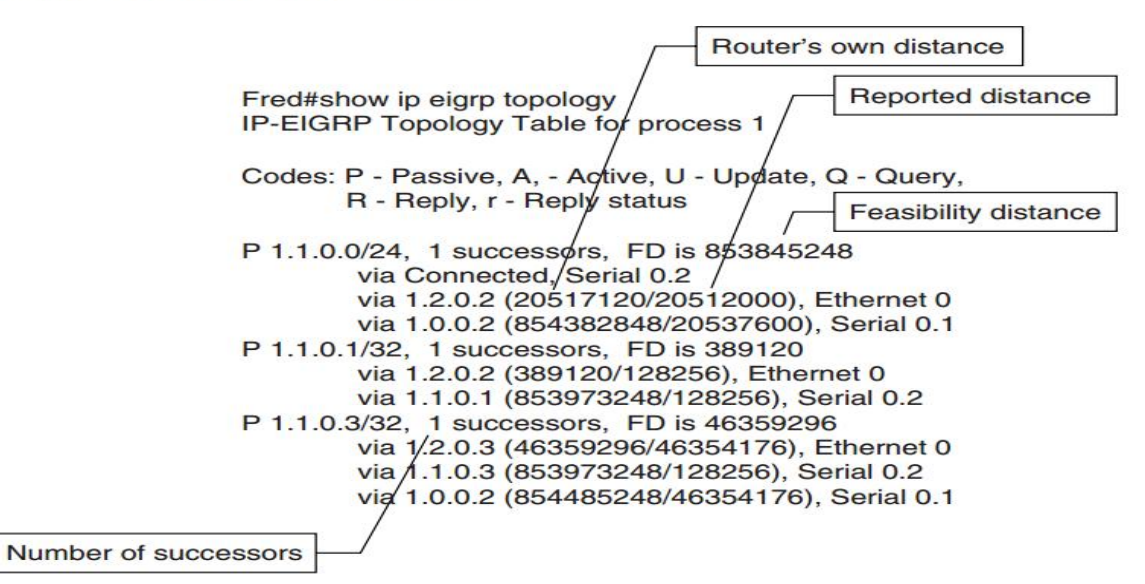

### Internal and External EIGRP Routes and Additional Route Attributes

لكي نر تفاصيل أكثر عن route معين يجب إستخدام الأمر التالي:

# show ip eigrp topology <address> <mask>

وبالتالي نستطيع تحديد نوع route هل تم معرفته من Internal أو من External.

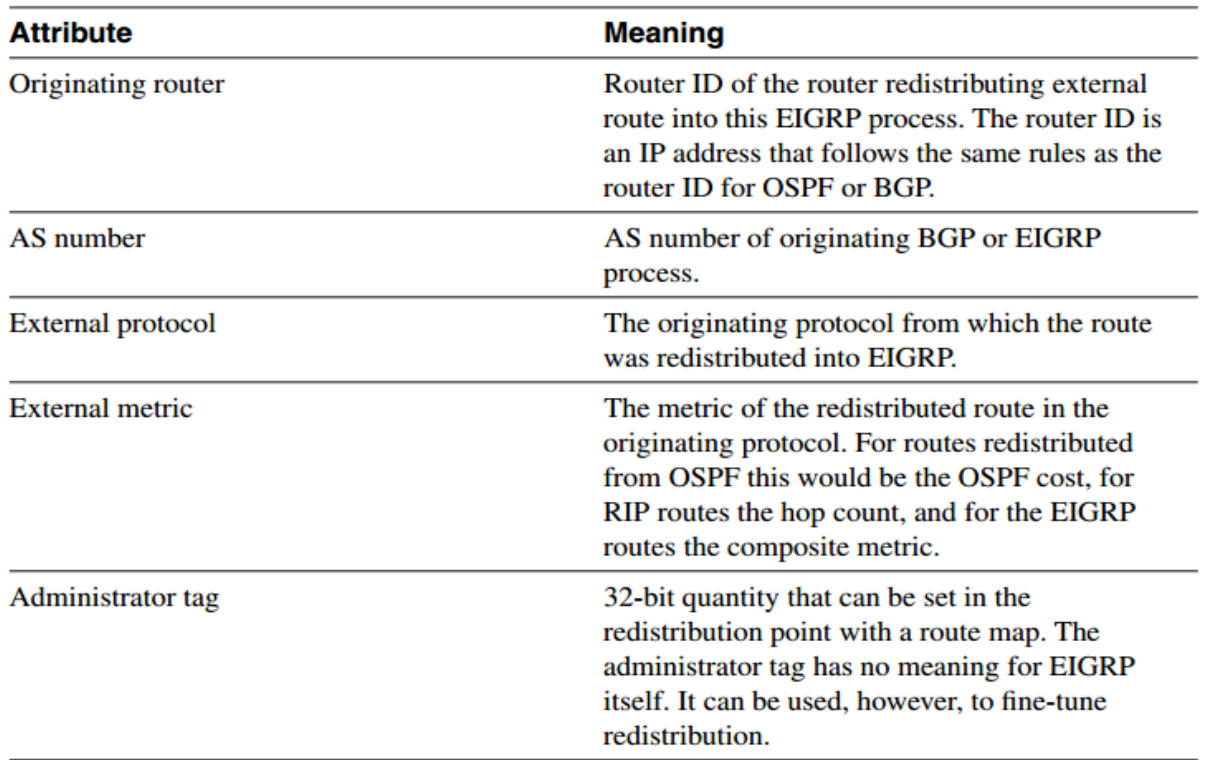

**Attributes of External EIGRP Routes** 

### Monitoring Network Convergence through the EIGRP Topology Table

نستطيع من خلال الأوامرالتالية معرفة معلومات أكثر عن topology table.

| Command                        | <b>Printout</b>                                                                                                    |
|--------------------------------|----------------------------------------------------------------------------------------------------|
| show ip eigrp topology active  | Displays only the routes for which the diffused<br>computation is performed                                                                    |
| show ip eigrp topology pending | Displays the routes that haven't converged yet<br>(for example, diffused computation is<br>performed or outgoing updates are still<br>pending) |

Show Commands That Display Routes in the Convergence Phase

### **Building Routing Tables from EIGRP Topology Tables**

أخر خطوة هي عملية تكوين (Routing Table) من (the EIGRP topology table)، ولا تتم عملية نسخ ولصق من (Routing Table) إلى )table topology EIGRP the)، ألن )distance administrative )تستخدم لمقارنة )routes )من عدة مصادر إلختٌار أفضل route.

طبعا يتم وضع أفضل مسار (successor)، والذي مسموح به حتى ستة والذي يسمى (equal-cost load balancing)، وفقط EIGRP هو من يدعم )balancing load cost-unequal)، من خالل تقنٌة تسمى بـ )variance).

#### **Administrative Distance of EIGRP Routes** l,

تعتبر إختيار (EIGRP route) من عدة (administrative distances) سوا كان (Hternal = 90) أو (External = 170)، ونستطيع تغييرها من خلال

التال:ً

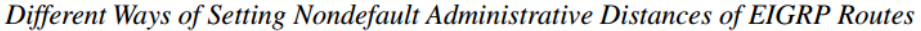

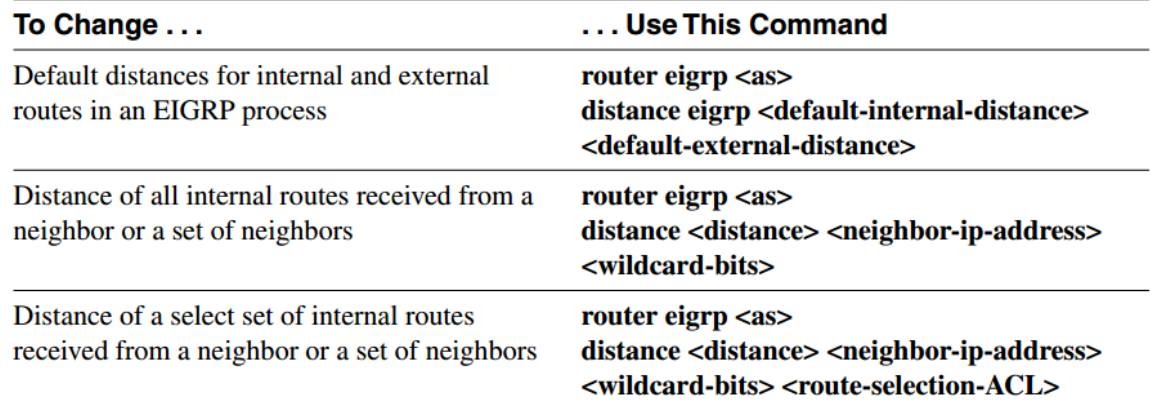

### **EIGRP Variance and Its Influence on Traffic Load Sharing**

من خلال الاوامر الموضحة في الجدول أدناه نستطيع عمل (load-balance) بين (unequal cost routes) من خلال الامر variance. Configure Unequal-Cost Load-Sharing with EIGRP

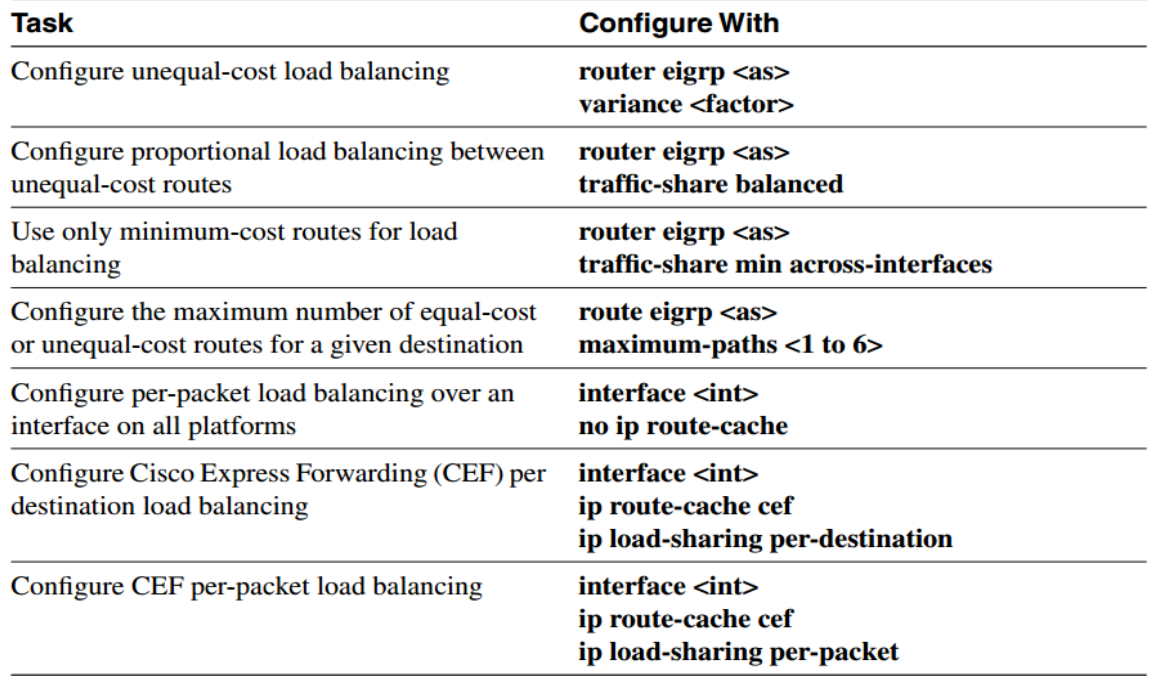

يعتبر الأمر (variance) مهم لـ (unequal-cost balancing) تحت الشروط التالية:

- 1. The router's own distance from the topology table entry is less than feasibility distance × variance.
- 2. The alternate path toward the destination goes through a feasible successor.

ولكي نتحكم بالمسار البديل تتم من خلال الأمر (maximum-paths)، والتي يجب أن تتطابق الشرط (feasibility condition).

نستطيع عمل (traffic-share) والذي يتناسب مع (unequal-cost routes)، والذي يتناسب مع لـ (EIGRP composite metric).

أما الأمر (traffic-share min across-interfaces)، فإنة تتم من خلاله عمل (balancing) فقط عبر (minimum-cost paths)، لكن بقية (paths) تكون موجودة مسبقا في (IP routing table).

> طريقة عمل (load-balancing) تعتمد على (switching path) لكل Interface والجدول التالي يوضح ذلك. Load Sharing Mechanism Used Depending on the Switching Path

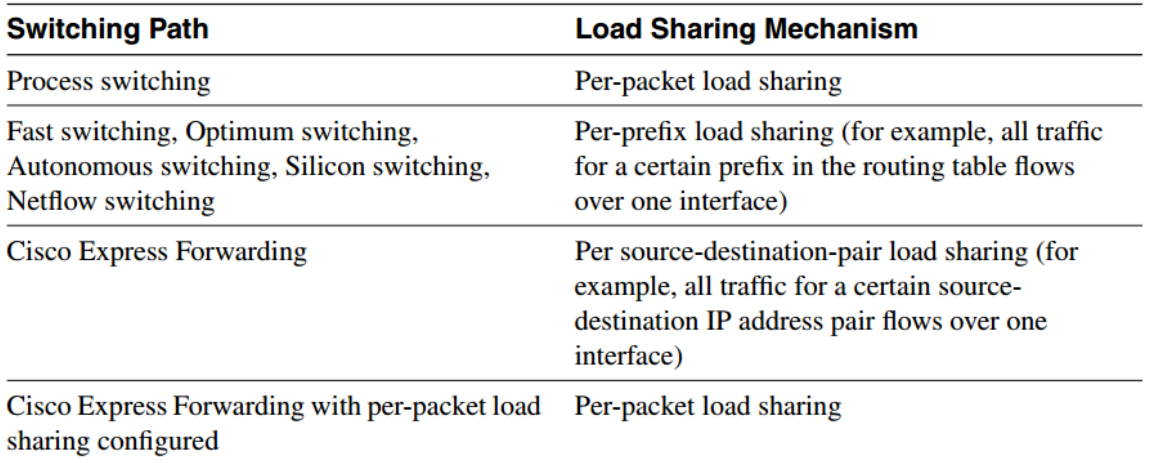

إستخدام (unequal load balancing) يجب فيها مراعاة التصميم الناجح والذي يجب أن يخضع للشروط التالية:

#### *Variance Rule 1*

يجب معرفة المسار الذي سيتم تحميل (traffic) لـ (successors and feasible successors)، والذي سيكون من خلال (not a feasible successor).

#### *Variance Rule 2*

يجب التأكد من عمل (load-balancing) في كلا الأتجاهين أي تذهب البيانات وتعود.

#### *Variance Rule 3*

في حالة أردنا عمل (load-balance) من خلال شبكة LAN فإنة لابد من ألية مثل (Hot Standby Routing Protocol (HSRP)) لإختيار أنسب نقطة للخروج من LAN.

#### *Variance Rule 4*

طبعا في حالة وجود مشكلة من الممكن حلها في حالة كان (load-balancing) يعمل، لكن في حالة لم يكن يعمل فإن (feasible successor) معرض لعدم العمل بطر يقة جيدة.

### **EIGRP Route Summarization**

#### **Auto summarization**

عملية (Auto summarization) تعتبر من الميزات التي تعطي (EIGRP) لله (IGRP) الله (IGRP)، والتي نستطيع عمل (summarized) وفقا للقاعدة التالٌة:

لاتتم الإعلان عن (subnets) في (one major network) إلى (another major network)، فقط (major network prefix) تعلن مع (metric) لأقرب (subnet) والذي غالبا هو الـ interface المتصل بشكل مباشر

Configure Support for Discontiguous Networks in EIGRP

دائما الـ EIGRP يدعم الـ (VLSM)، لكن يدعم (discontiguous subnets) والتّي تتّم إعدادها بشكل يدوي.

وفي الجدول التالي بعض أوامر auto-summarization:

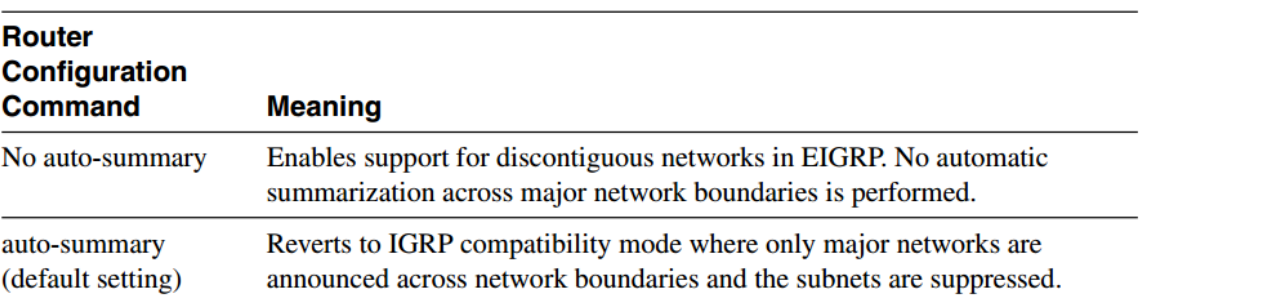

في حالة تم تطبيق الأمر الأول فإنة تتم عملية (reset) لجميع الجيران المتصلة بـ (router).

عملية تطبيق (auto-summarization) عملية معقدة وفيما بعض القواعد التي يجب مر اعاتها أثناء عملية التطبيق:

#### **EIGRP Autosummarization Rule 1**

متى ما كان لدى (EIGRP process) أكثر من شبكة معرفة فإنة يعمل على إنشاء (summary route) لكل الشبكات طالما وأن على الأقل واحدة من الشبكات الفر عية من الشبكة موجودة في (EIGRP topology table).

#### **EIGRP Autosummarization Rule 2**

عملية (summary route) الذي تم إنشاءه في القاعدة الأولى يشير إلى (Null 0 interface) والذي لدية أقل (metric) في كل الشبكات الفرعية، ويتم إدراج هذا الـ route في (IP routing table) مع (administrative distance of 5).

#### **EIGRP Autosummarization Rule 3**

الشبكات التي تمت إنشاءها في (2 Rules 1 and) تكون (suppressed) عندما يتم إرسال (updates) إلى الجير إن، أي فقط يتم إرسال .(summary routes)

#### **EIGRP Autosummarization Rule 4**

الشبكات التي لا تنتمي إلى أي شبكات موجودة في (EIGRP process ) لا يتم عمل (summarized) عليها.

القواعد السابقة هي في حالة تم ترك (auto-summary) بشكل إفتراضي.

إذا خلاصة ما سبق أنه في حالة ترك (auto-summary) بشكل إفتراضي، فإنة تتم عمل (summary) عند(boundary) لكن لدينا السيناريو التالي: **EIGRP** Autosummarization Only Applies to Networks Defined in EIGRP Process

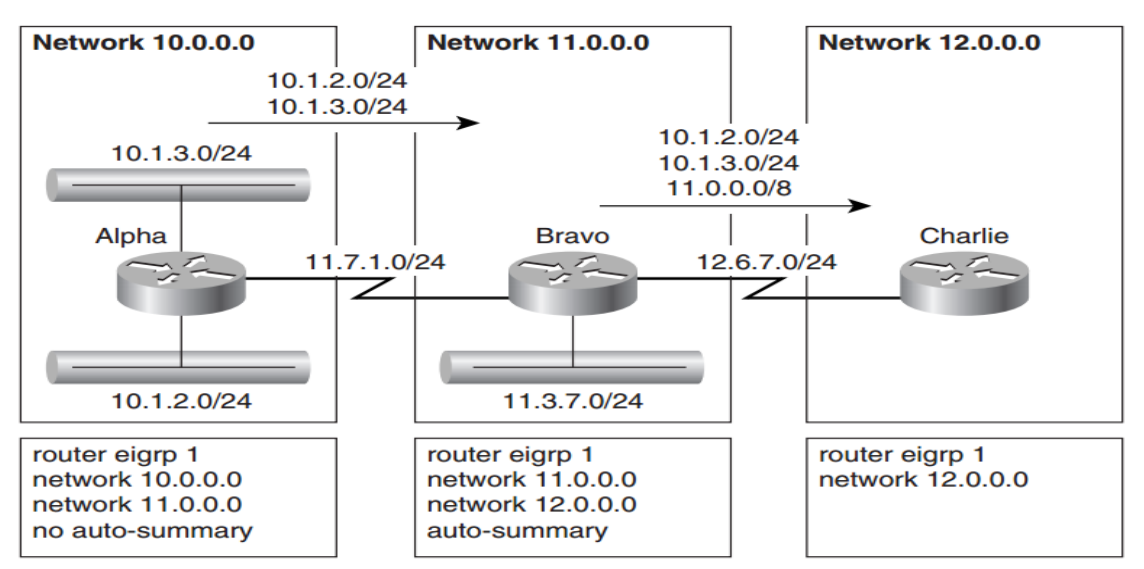

نرى أنة فقط الراوتر (Alpha) تم إيقاف عملية (summary) فتم إرسال الشبكتين (10.1.3.0/24 – 10.1.2.0/24) كما هو موضح، بالنسبة للراوتر (Bravo and Charlie)، فـ (summary) بعمل بشكل إفتراضي، وبالتالي فـ (Bravo) أرسل (11.0.0.0/8) بعد عملية (summary)، لكن بما أنة لإيملك أي (interface) ينتمي للشبكة (10.1.3.0/24 – 10.1.2.0/24) ولم يتم تعريفهما في (EIGRP Process) للراوتر (Bravo) فإنة قام بإرسالهما كما وصلا إلية من (Alpha).

لكن ماذا يحدث لو تم تعريف الشبكة (network 10.0.0.0) في (Bravo)؟

الجواب: سوف يقوم بعملية إرسالها بعد (summary)، والشكل التالي يوضح ذلك. Autosummarization after Addition of Network 10.0.0.0 in EIGRP Process

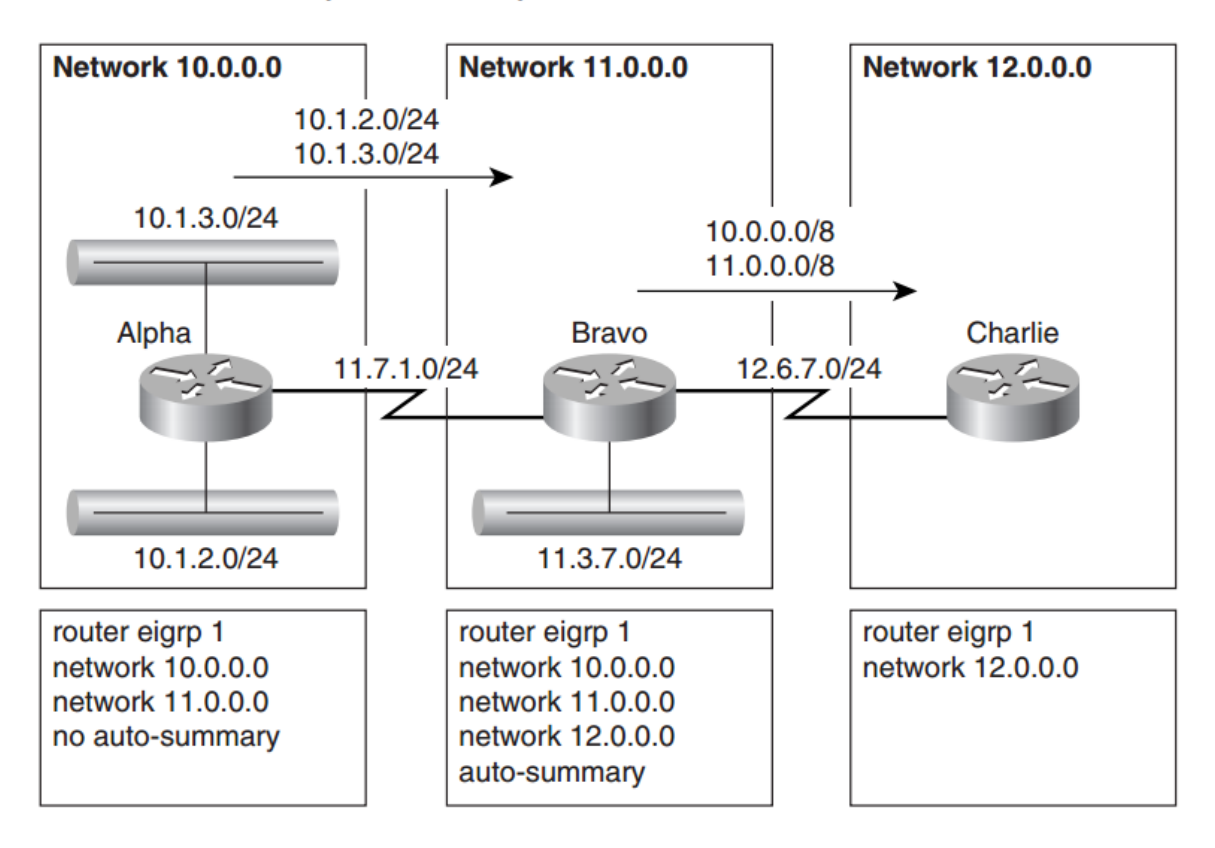

إعداد م/محمد شايع دعنا نأخذ المثال التالي في حالة وجود (external route) ما الذي يحدث هل تتم عمل (summary) أما لا؟

External Routes Being Autosummarized

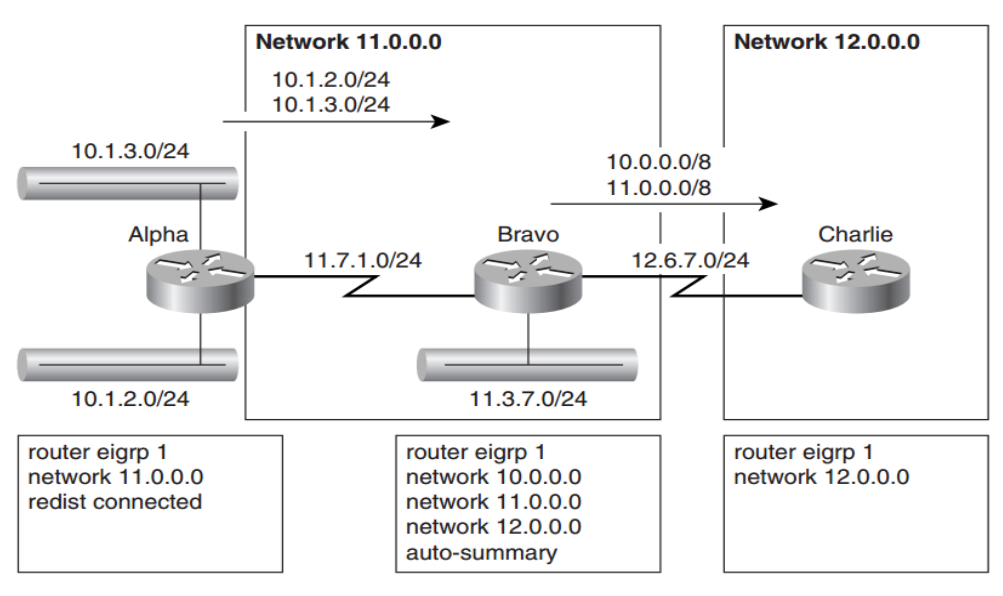

سوف نلاحظ أنة لم يتم عمل (summary) للـ (10.1.2.0/24 – 10.1.3.0/24) بالرغم من وجود أمر (auto-summary) بشكل إفتراضي.

هذا بسبب أن عملية (redistribution) لاتشملها عملية (summary)، أي بإختصار لن يتم عمل (summary) إلا في حالة أمر (network) داخل .(EIGRP Process)

وبالتالي فجميع الراوترات سوف تستقبل (10.1.2.0/24 – 10.1.3.0/24) بدون summary.

### Query Boundaries with Autosummarization

دعني أقول لك أن (auto-summary) تعتبر عملية غير مفيدة لك في الشبكة، وذلك إعتماد على تصميم الشبكة.

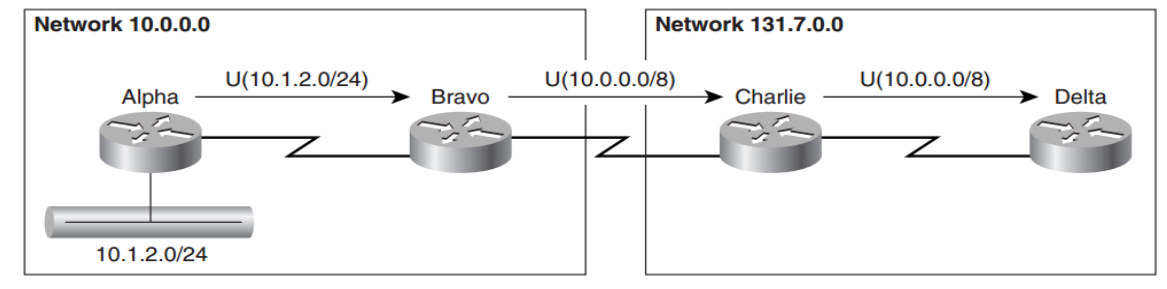

في البداية سو تتم عملية إرسال update بين الجيران ولن تتم عملية summary إلى على boundary بين الشبكتين كما هو موضح في الشكل أعلاه.

لكن السنياريو الذي سوف بحدث مثلا في حالة أن الشبكة (10.1.2.0/24) فقدت، فسوف بتم إرسالة query إلى الجار Bravo والذي بدوره سوف يرسله إلى الجار الآخر Charlie ولكن في الشبكة التي تفصل الحد لن يتم إرسال إلى الراوتر (Delta)، بل سوف يتوقف. لماذا؟

الجواب: بما أن الراوتر (Charlie) أستقبل الشبكة (10.0.0.0/8) ولم يستقبل الشبكة (10.1.2.0/24) لأنة حدثت عملية summary فمباشرة سوف يرد (infinite metric). كما في الشكل أدناه.

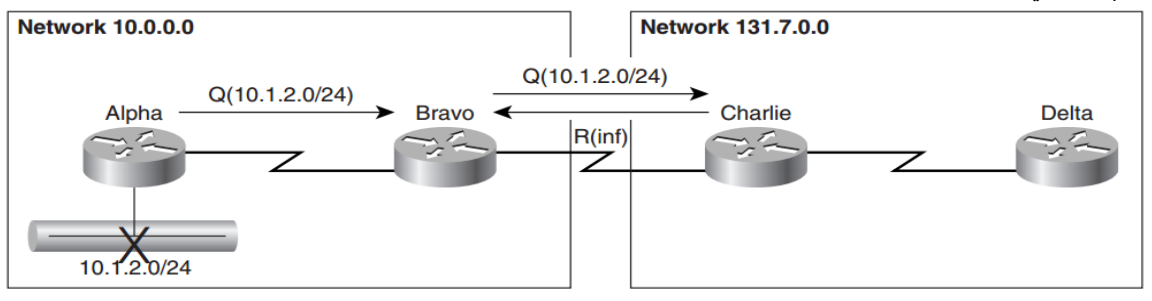

إعداد م/محمد شايع من ما سبق يتضح أهمية أن يكون تتم عملية إغلاق (auto summary) في حالة كانت الشبكة discontiguous networks، وإستبداله بـ .manual summary per-interface

### Manual Per-Interface Summarization

إذا ستيم عمل summary لكن بطريقة per-interface وفي الجدول التالي بوضح الأمر المستخدم في ذلك. **EIGRP** Per-Interface IP Address Summarization

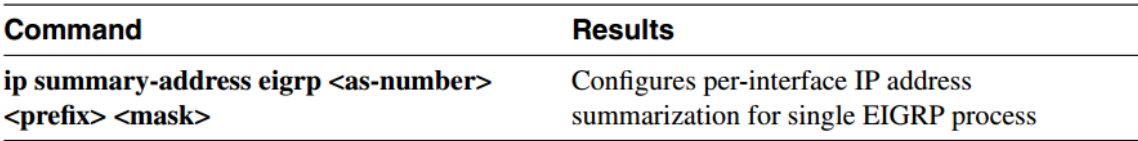

طبعا في سبق عرفنا أن عملية (Configuring or removing an IP summarization range on an interface) سوف يجعل الراوتر يقوم بعملية ( clear all EIGRP adjacencies) التّي أتت من interface التّي تمت عملية summary علية، وقد يصاحب ذلك تغيير في topology table.

نفس القواعد التي طبقت على auto-summary سوف يتم تطبيقهاعلى manual summary per-interface،

#### **EIGRP Manual Summarization Rule 1**

لكل (summary range) على interfaces في (EIGRP process) فإن (EIGRP process)سوف ينشئ ) (summary route ) يحتوى على الأقل (more specific route) التي يقع ضمن (range) وسوف يظهر في (EIGRP topology table).

#### **EIGRP Manual Summarization Rule 2**

سوف يظهر (summary route) الذي تم إنشاءة في rule 1 سوف يشير إلى (Null 0 interface)، ويكون بأقل (metric)، وطبعا سوف يتم إدراجة في (an administrative distance of 5) وبه (an administrative distance of 5)

#### **EIGRP Manual Summarization Rule 3**

الشبكات التي تمت إنشاءها في (2 Rules 1 and) تكون (suppressed) عندما يتم إرسال (updates) إلى الجير إن، أي فقط يتم إرسال .(summary routes)

#### **Why Do We Need a Summary Route to Null 0?**

طبعا الهدف من عملية إدخال route Null 0 interface هو عملية منع حدوث loop بين الراوترات مع إختلاف (IP address space) في .(routing tables) Summarization Scenario Leading to a Potential Routing Loop

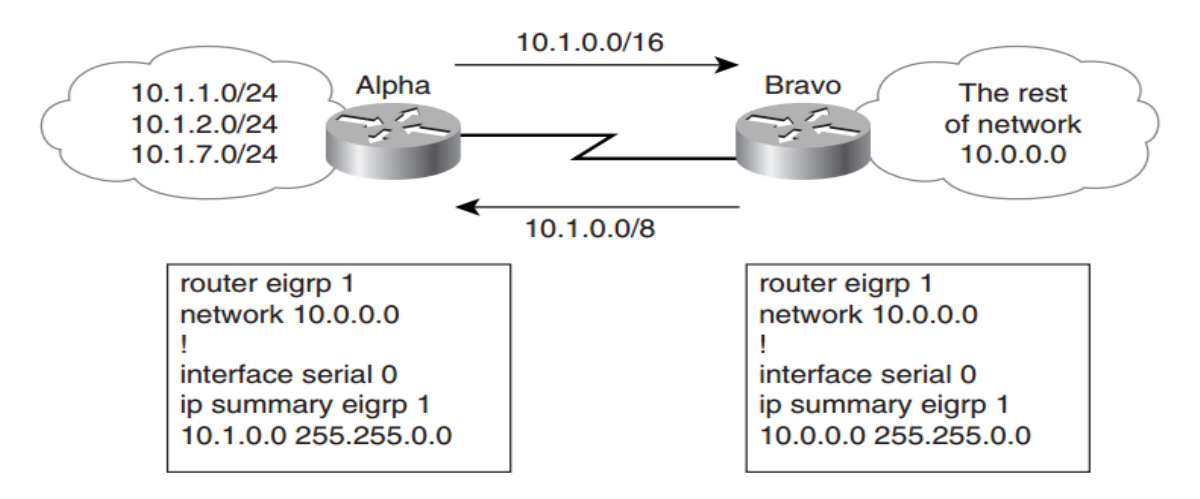

إعداد م/محمد شايع أفترض أنه لايوجد (Null 0 interface) في كلا من (Alpha and Bravo)، في هذه الحالة فإن أي باكيت سوف يستقبله (Alpha) سوف يعيد توجيهه إلى )Bravo)، وهذا سوف ٌنتج عنه Loop، لكن مع وجود 0 Null فإنة سوف ٌتم حذف هذا النوع من Packet.

### **EIGRP Query Boundary with Per-Interface Summarization**

ما الذي سوف يحدث في (Per-interface summarization ranges)؟

الجواب : نفس الطريقة في (Autosummarization)، أي (one hop farther) سوف يتم عمليا عدم وصول (query) إلى بقية الشبكات الأخرى, وهذا تم . شرحه مسبقاً

### **EIGRP Route Filters**

طبعا نعرف أن طريقة (EIGRP) في عملية (propagating routes through the network) تشبة (distance vector protocol) من خلال الشبكة والخطوات التالٌة توجز ذلك:

1- إستقبال أي (incoming update) لـ (new route) و تطبيق (inbound interface metrics) على (update) الذي تم إستقباله.

- -2 إدخال المعلومات إلً قاعدة البٌانات )topology EIGRP)، وإختٌار أفضل route.
	- 3- إعلان (best route) إلى كل (EIGRP neighbors).

وهنا الأوامر التي تستخدم في route filter

(Route filters) نستطيع إدخاله بشكل إجباري ما بين الخطوات (Steps 1 and 3)، والتي سوف تستقبل من الجيران وترسل كذلك إلى جيران آخرين.

يجب أن نلاحظ أن (Route filters) تعتبر (security mechanism)، بسبب أنها تزيد في (security and reliability) للمعلومات المتبادلة.

#### **EIGRP offers a rich set of filtering options:**

- 1. Inbound or outbound route filters can be applied globally (to all EIGRP neighbors) or on a per-interface basis (to all neighbors reachable over the specified interface).
- 2. Additional route filters can be applied to routes redistributed into EIGRP from other routing protocols.

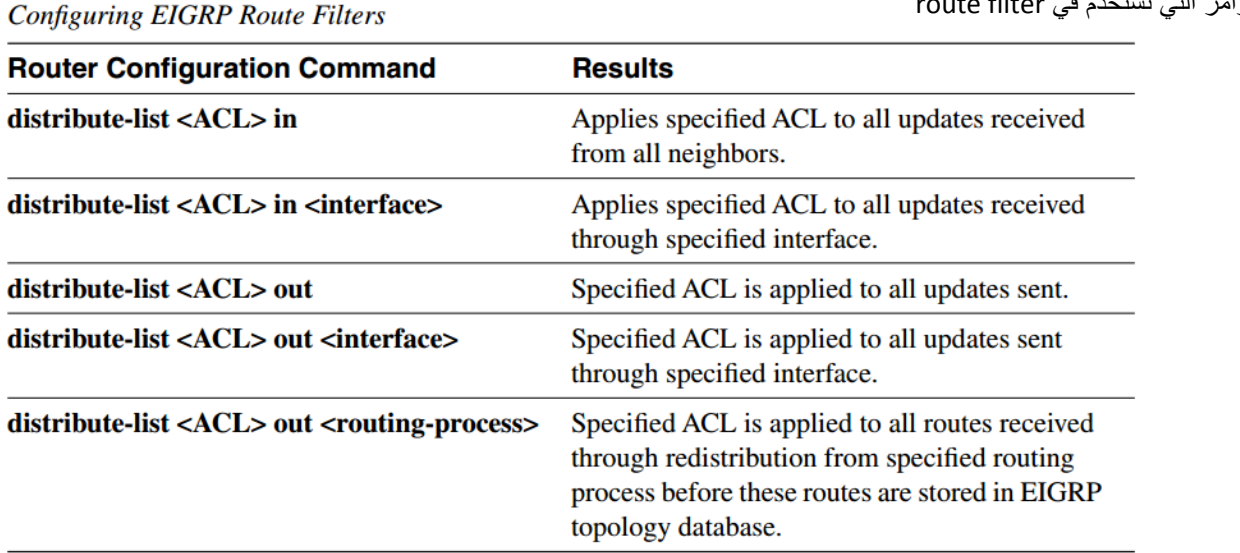

في حالة تم إستخدام (distribute-list per interface) فإنة أي جيران تم معرفتهم من هذا (interface) سوف تتم عمل (reset).

كما يجب التنويه إلى أنه لايتم تطبيق (EIGRP route filters) على كل (EIGRP packets)، حيث أن (query packets ) لاتتأثر بها، بينما تتأثر بقية )packets EIGRP )طبقا للقواعد التالٌة:

- 1- أي route يتم إستقباله في (update packet)لكن يخضع لـ (distribute-list in) سوف يتم حذفه وهذا يعني أن .(route with infinite metric)
- 2- أي (Route) في (topology database) لكن يخضع لـ (distribute-list out) لن يتم إرساله (outgoing).
- 3- الـ ( reply packet) لـ ( filtered) بواسطة ( global or per-interface)، بشكل ( distribute-list out) سوف يتم إرساله بطريقة (infinite metric).
- 4- الـ (reply packet) المستقبل لأي route تمت (filtered) بواسطة (global or per interface)، بشكل (distribute-list in)، سوف تتم معالجته على أنه (infinite metric).

### Query Boundaries Established by EIGRP Route Filters

عملية (EIGRP route filters) دائماً نتشئ (query boundaries)، بسبب أن الراوتر نفسة أو الجار لايملكون أي entry في (topology databases) لبعض الشبكات التي تمت فلترتها بواسطة (inbound or outbound filters).

(Outbound route filters) دائما تنشئ (query boundary)، والتّي تكون (one hop)، والتّي بنفس التأثير لـ (route summarization).

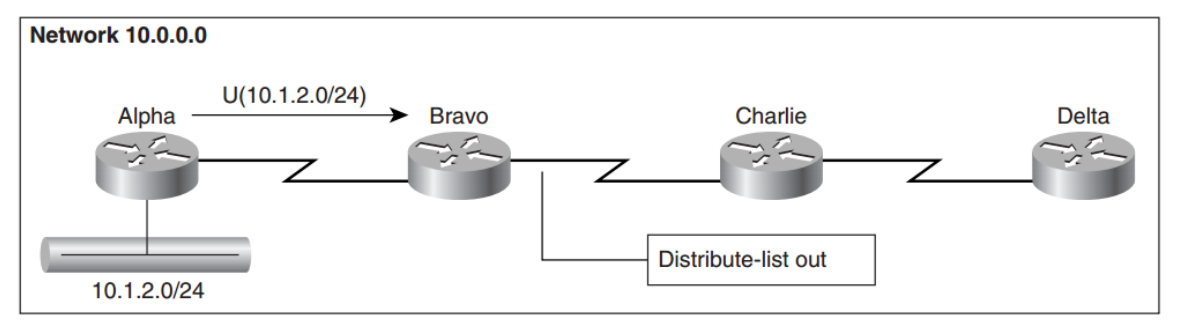

وضع (distribute-list out) أو (distribute-list out) بعد (Bravo) سوف يجعل الشبكة (10.1.2.0/24) لاتصل إلى كلا من ( Charlie and Delta)، وبالتالي لن يصل (query)، إلى بقية الشبكة.

### Prefix Lists-Improved Route Filters

تعتبر (Prefix List) أنسب الأدوات عند (the network design) يتطلب عملية فلتره بـ (subnet mask).

وبذلك نستطيع إستخدامها في أي مكان، وفي الجدول التالي ببين بعض الأوامر التي تسخدم في prefix list.

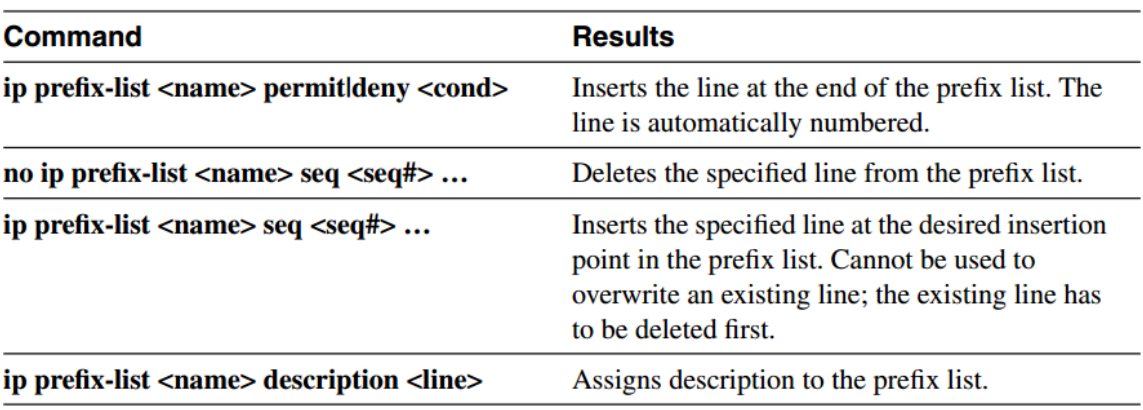

**IP Prefix List Syntax** 

**IP Prefix List Conditions** 

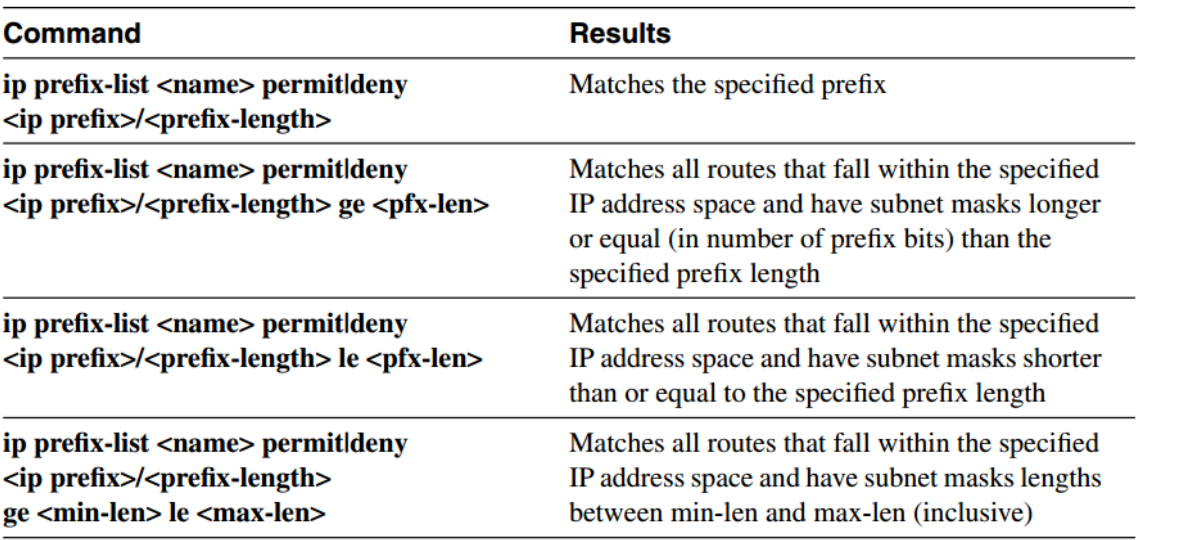

نستطيع تطبيق (prefix list) في مع distribute list والجدول التالي يوضح ذلك.

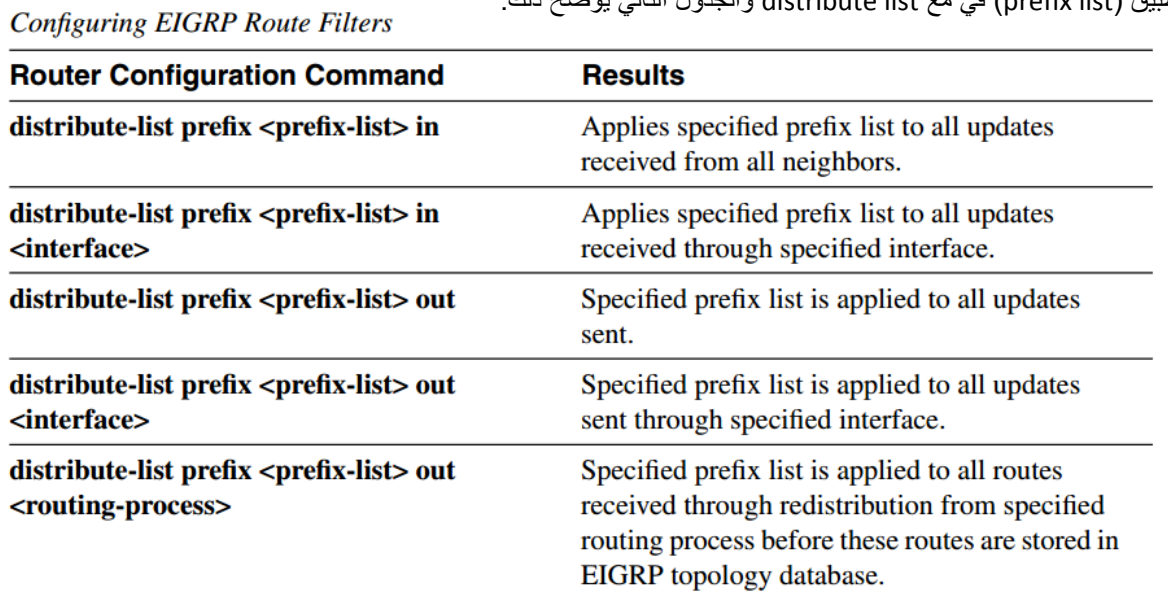

### **Default Routes**

في الشكل التالي يتبين لنا كيف أن طبقات الراوتر تتم عبرها توجيه البيانات حيث أن الطبقة العليا تعرف جميع ماتحتها وهكذا بينما لاتعرف الطبقة الأولى (access layer) سوى جيرانها و (default route) يشير إلى الطبقة التي تليه.

**Global ISP Customer routes Regional ISP** Customer's public IP network Default route only **Firewall** Summarized enterprise IP networks **Enterprise network core** Regional subnets **Distribution layer Local IP** addresses **Access layer** 

Multilayer Structure in an Enterprise Network Connected to the Internet

### **IP Default Routing and IOS Specifics**

عملية البحث داخل (IP routing table) تتم بطريقتين :

- 1- أن يجد (longest matching prefix) لـ (destination) معين في (routing table).
	- 2- يتم حذف أي (packets)، عندما لا يجد أي (matching prefixes).

وجود (0.0.0.0/0) route ) بسمى بـ (default rou) في (Routing table) بجعل عملية البحث تتم بالشكل التالي

عندما لايتم إيجاد أي (matching) لـ (destination address) في (routing table) فإنة سوف يتم إستخدام route يعتبر أصغر route في routing table بسمى بـ (default route).

بإستخدام الأوامر التالبة:

### Default Candidates and Gateways of Last Resort

يتم إختيار فقط route واحد من (the default candidates) وهي تلك الـ (routes) الموجودة في (IP routing table)، وهذا route يحمل مواصفات (next hop router) (best default candidate) ثم تجعله (minimum administrative distance and minimum routing metric )forward packet( ةٌلعمل( default route( ستخدمٌو .(gateway of last resort( تصبح( best default candidate( لـ  $.$ (unknown destinations).

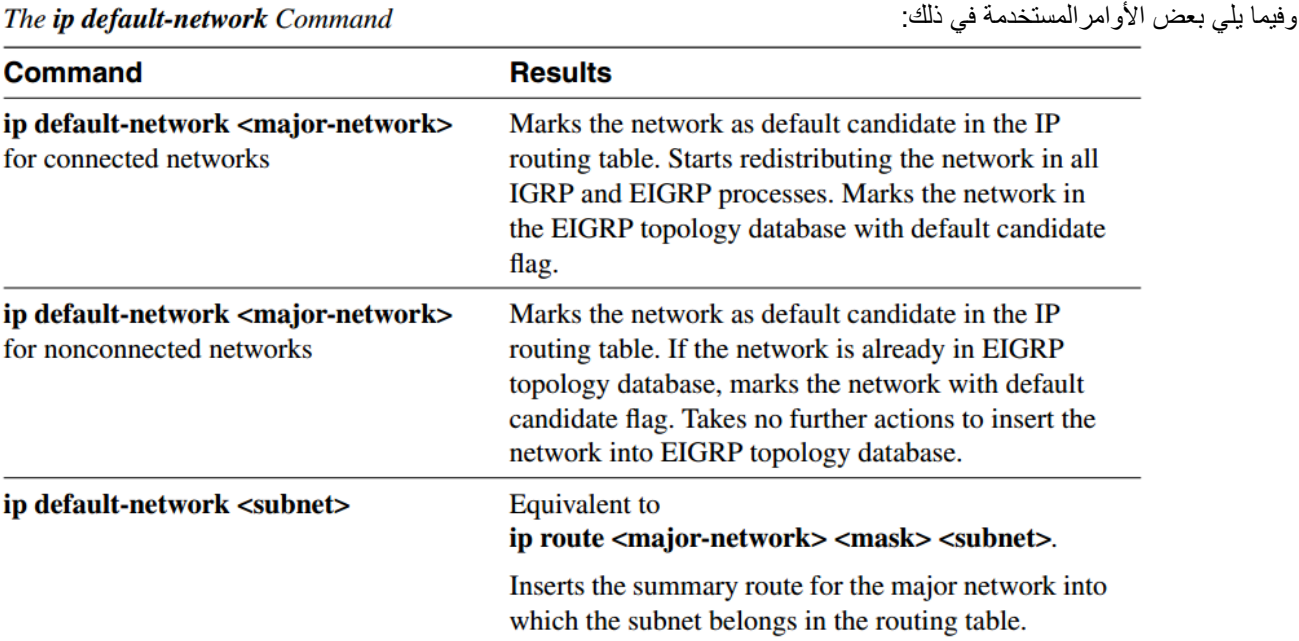

### Default Routes and Default Candidates in EIGRP

EIGRP تدعم )(0.0.0.0/0) route default IP )على أنهroutes default candidate وهناك مجموعة من اإلختالفات مع بقٌة البروتوكوالت:

- 1. EIGRP is the only classless routing protocol that supports default candidates.
- 2. Although EIGRP can carry the default route (0.0.0.0/0) as a regular IP route, it never generates it in the topology database. To insert the default route into the EIGRP topology database, you have to manually configure redistribution of the default route.
- 3. Whenever the default route is redistributed into the EIGRP topology database, the default candidate marker is set automatically on the entry in the topology database.
- 4. EIGRP automatically redistributes connected network (or subnets) marked as ip default-network in to the EIGRP process.

كما يسمح لنا EIGRP نستطيع عمل (fine-tune)، نستطيع حذف (default candidate flag) من (incoming or outgoing routing updates)،

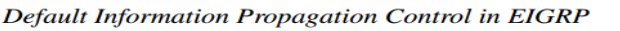

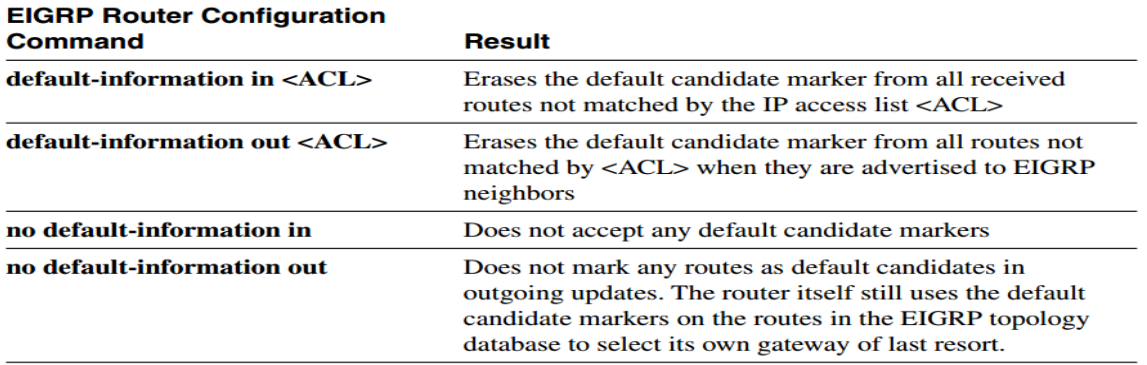

### **EIGRP Default Routes-Design Examples**

عملية وضع () في () نستطيع عمله بطريقتين هما :

1- عملية الإعلان عن الشبكة الفرعية المتصلة بـ (the GW router) و(ISP)على أنها (default network)، بعد ذلك تتم عملية (redistributed) )default candidate( أنه على وضعه تمٌو ،(to the ISP the GW router( صلٌ الذي( interface( للـ( vector metric( بـ EIGRP إلى والذي يجعل كل الرواترات الأخرى تشير له على أنه (next-hop router) نحو على أنه (gateway of last resort).

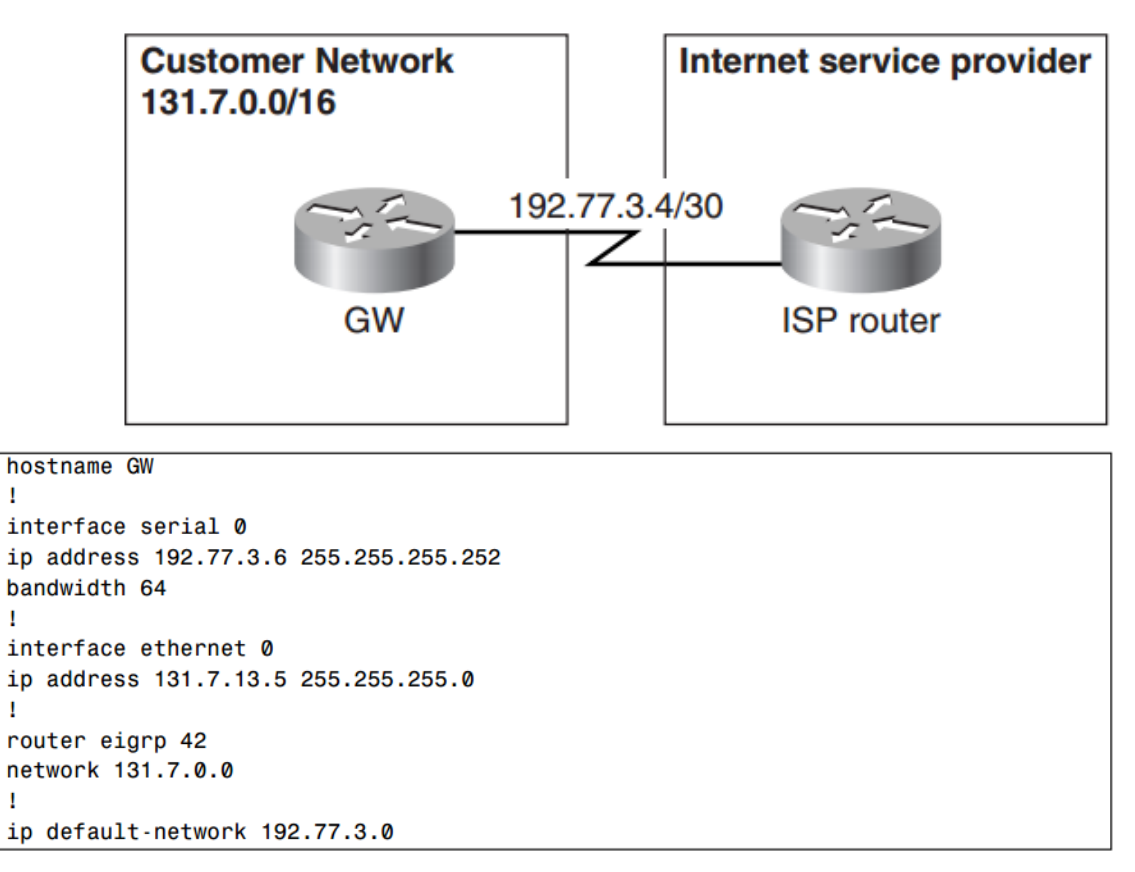

2- الطريقة الأخرى هي إعداد (static default route) يشير إلى (to the physical interface itself external subnet or)، ثم interface) ( redistributed route) إلى (EIGRP)، هذه العملية سوف تجعل ( redistributed route) يرث parameters) لكن يجب عليك وضع(interface metrics) بشكل يدوي في أمر (redistribute).

```
hostname GW
interface serial 0
ip address 192.77.3.6 255.255.255.252
I
interface ethernet 0
ip address 131.7.13.5 255.255.255.0
I
router eigrp 42
network 131.7.0.0
redistribute static metric 64 20000 255 1 1500
ip route 0.0.0.0 0.0.0.0 192.77.3.5
```
تتشابة الطريقتين مع بعض الإختلاف البسيط:

- -1 )metric vector EIGRP )لـ )route default the)، نستطٌع التحكم بها بشكل أكبر فً )redistribution).
- 2- طريقة (redistribution) سوف تعمل حتى عندما (IP subnet) في link بين (GW router and the ISP) بنتمى إلى ( customer's .)address space

### Enterprise Network with Multiple Connections to the Internet

في حالة وجود (multihomed customer) كما في الشكل التالي، ليست معضلة بل سوف يتم عمل إعدادات بنفس الطريقة في حالة (one gateway)،بل يجب فقط إختيار أفضل (exit point)، وهذا يتوقف على السرعة و load.

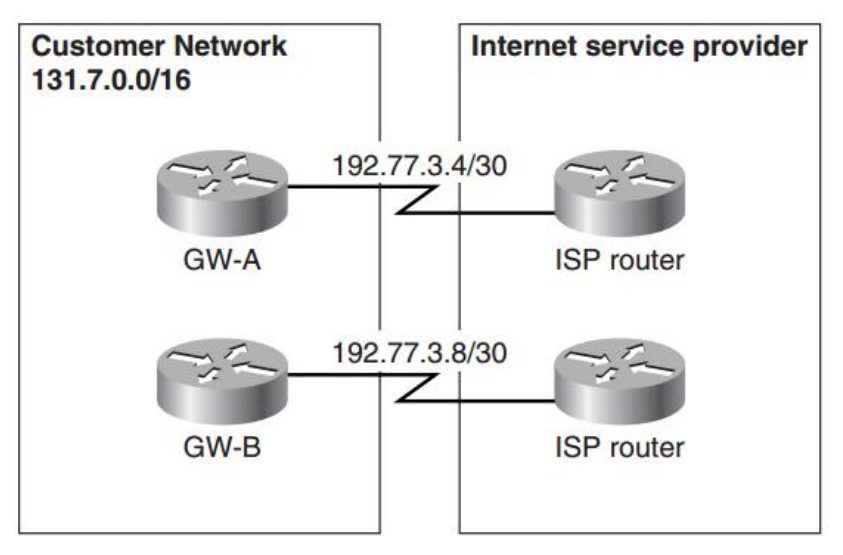

#### Integrating EIGRP with Other Enterprise Routing Protocols

يحتاج EIGRP إلى الدمج مع (other routing protocols) في الحالات التالية:

-1 عندما ٌكون لدٌنا بروتوكول EIGRP نرٌد دمجه مع شبكة أخرى لدٌه بروتوكول أخر.

2- عندما يكون لدينا عدة أجهزة routers من عدة منتجين غير شركة cisco أي منتجين لا يدعمون EIGRP.

وبالتالي سنعمد إلى استخدام الأمر (redistribute) للقيام بهذه المهمة

### **Redistribution between Routing Processes**

لكي ننفذ عملية (redistribution) فانة نستطيع استخدام الأوامر التالية:

redistribute Command Syntax

redistribute <source-protocol> [metric <metric>] [route-map <route-map>] [match internal external ...]

والأن نأتي إلى شرح (Parameters) الموجود في الأمر السابق.

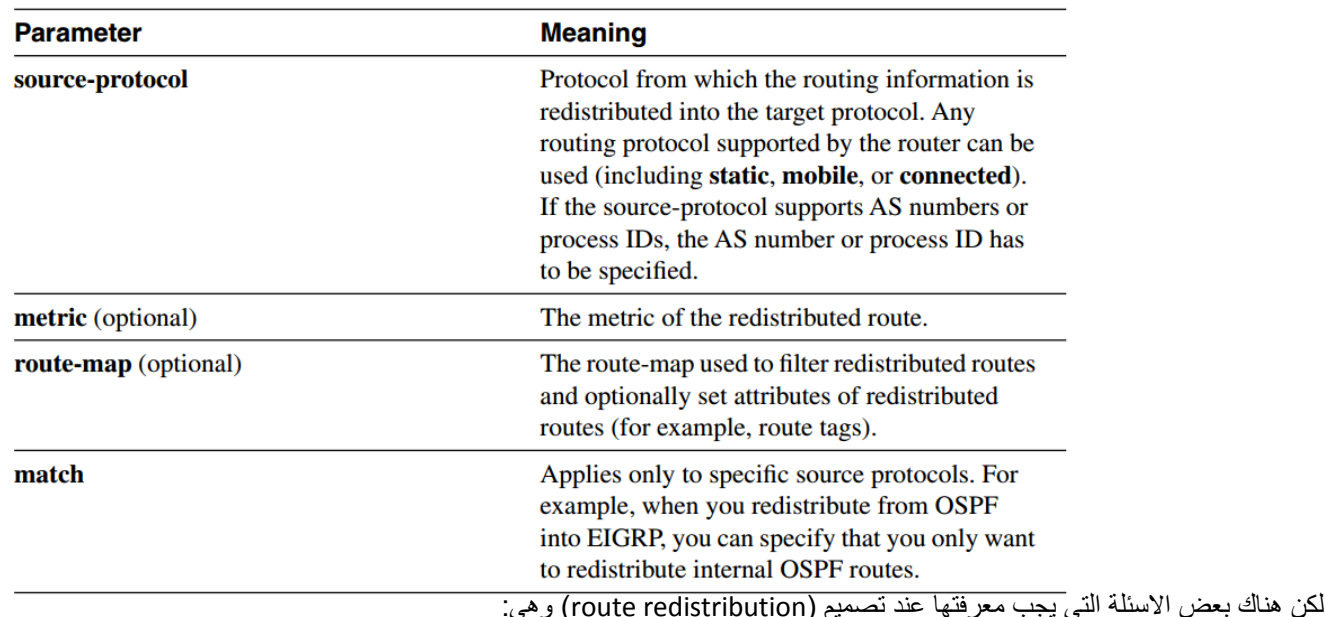

- 1- هل تتم عملية (redistribution) في اتجاه واحد (for example, from the access layer into the core)، أو في كلا الاتجاهين كـ )network core )تنفذ علٌه )protocols routing two )أو شبكتٌن ٌتم دمجهم؟
	- 2- هل تتم عملية (redistribution) بين أي (two routing protocols) في نقطة واحدة فقط مثلا (single router)؟ أو في عدة نقاط )routers several)؟ لمزٌد من )redundancy)؟

مسألة التصميم مسألة في غاية الأهمية وعملية (redistribution) لها العديد من المميزات والعيوب، ومسالة التنفيذ نستطيع الإجابة عليها بشكل سهل. أي معلومات نريد عملية (redistributed) من (source) إلى (target)، فقط (source routing protocol) للراوتر نفسة تستخدم

> (packet) التي توجه سوف يتم توزيعها إلى (target routing protocol)، بكلمة أخرى عملية redistribution تتم استخدامها من .)OSPF topology database( أو( EIGRP topology table( من سٌول( routing table(

redistribute Command Parameters

إعداد م/محمد شايع ونستطيّع استعراضها من خلال الأمر (<show ip route <routing-protocol)، والـ (metric) بتم حساب أفضل (EIGRP metric)، للـ (route) التي يتم الإعلان عنها، بينما يقوم (EIGRP) بحساب (metric) للـ (routes) القادمة من (IGRP or EIGRP processes)، أو )static routes that have a next-hop for which EIGRP metric is computable( أو( connected routes redistributed into EIGRP(

بقية (redistributed routes) فإن الـ (metric) المناسبة يتم وضعها بشكل يدوي، إما باستخدام (metric option) الموجود في أمر )redistribute )أو باستخدام أمر )metric-default).

إما في حالة عدم وضع الـ (metric) فإنه لن يتم (redistributed) إلى (EIGRP).

#### **Are subnets from the source routing protocol redistributed or not?**

عملية (Redistribution) إلى (EIGRP) دائما (classless)، أي تتم عملية نقل (routes) إلى EIGRP مع mask التابع لها.

#### **Can I filter the information while doing redistribution?**

.) نستطيع وضع (filtered) على (redistribution routes) باستخدام (route-map) أو (distribute-list) في (target routing protocol).

ٌعتبر أمر )out list-distribute)، عملٌة فلتر لـ )outbound).

### **How are the routes received through different routing processes compared to when they try to enter the IP routing table?**

فقط تتم عملية المقارنة بين routes التي تتم استقبالها خلال (different routing processes) بواسطة مقارنة (administrative distances ) للـ .(routes)

### **Redistribute Only Internal Routes**

أبسط طريقة تتم من خلالها تنفيذ (multipoint, two-way redistribution) عملية (redistributes ) لـ (internal routes) من (one routing protocol) إلى (other routing protocol)، كما في الشكل الثالي من (OSPF-to-EIGRP).

Stable Two-Way OSPF to EIGRP Redistribution

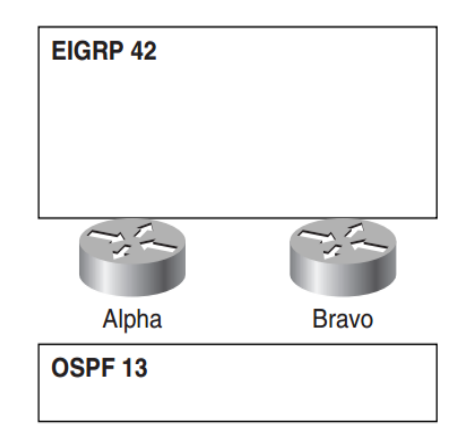

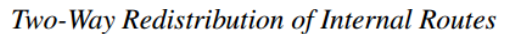

```
hostname Alpha
router eigrp 42
redistribute ospf 13 match internal
router ospf 13
redistribute eigrp 42 route-map InternalOnly
route-map InternalOnly permit 10
match route-type internal
```
#### إعداد م/محمد شايع لن يكون هناك أي loop بسبب وجود route-map والتي ستعمل على فلتره (internal route).

#### **Redistribute Routes Using Route Tags**

عملية (two-way redistribution) عندما يكون هناك بعض (external routes) نريد عمل (redistributed) إلى (other routing protocol) تعتبر أكثر تعقيدا، ولذلك نستطيع استخدام (route tags).

مالحظة:

(Route tags )هي أرقام نستطيع ربطها إلى (route) بدون إجبار اختيار (route). ولاثعني بروتوكول التوجيه نفسة لكن نستطيع استخدام ) ( route maps ) لعملية فلتره (redistributed routes).

ولشرح (route tags) نستطيع اعتبار الشبكة في الشكل التالي، عندما (OSPF) بحمل (external static routes) بتم توزيعها إلى (OSPF) بواسطة .(router Charlie) Two-Way OSPF to EIGRP Redistribution with External Routes

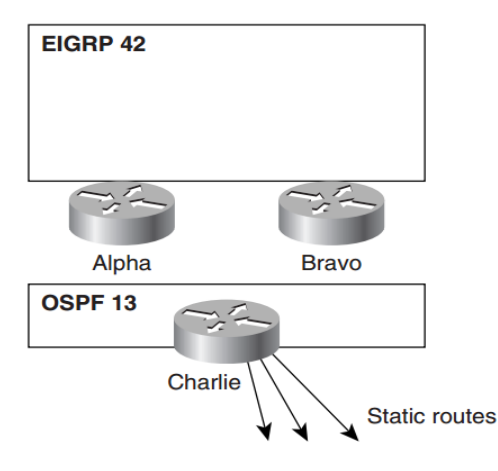

تتم عملية (Alpha) بين (Bravo) كما في التالي:

- -1 عمل )Tagging )لكل )routes )التً سوف توزع من )13 OSPF )إلى )42 EIGRP )بواسطة )13 tag).
- 2- عمل (Tagging) لكل (routes) التي سوف توزع من (EIGRP 42) إلى (OSPF 13) بواسطة (tag 42).
	- 3- لن يتم عملية (redistributing) لأي (routes) من (EIGRP 42) إلى (OSPF 13) يحمل (tag 13).
	- 4- لن يتم عملية (redistributing) لأي (routes) من (OSPF 13) إلى (EIGRP 42) يحمل (tag 42).

### **Secure EIGRP Operation**

موضوع (Security and reliability)من المواضيع المهمة جدا في عالم الشبكات، لكن لاتزال (routing protocols) معرضة لعدة مشاكل في .(intrusion or denial of service)

من ضمن المشاكل التي من الممكن أن تكون الشبكة معر ضبه لها في مجال السر بة:

- .)LAN interfaces( على( EIGRP updates( لـ تتنصت( Remote office routers( أن -1
	- -2 عدم وجود أي )filtering )على أي راوتر.
- 3- عدم محاولة أي راوتر القيام بعملية (adjacency) لتبادل (routing information) مع جهاز غير موثوق به.

نستطيع الحد من المشاكل التي من الممكن أن تظهر فيما سبق من خلال التالي:-

- 1- إعداد (LAN interfaces) لكل (remote office routers) بإمر (passive interface) لمنع تشكيل أي علاقات جوار مع (routers) في .(remote LAN)
- 2- إعداد (route filters) في (distribution-layer routers) لضمان أن (remote office routers) عدم دخول أي (fake routes) في .(core network)
	- 3- استخدام (EIGRP MD5 authentication) خلال الشبكة لضمان قبول علاقات الجوار مع جيران موثوق بهم.

### **EIGRP MD5 Authentication**

عملية (EIGRP MD5 authentication) تعتبر لضمان أن (routers) فقط تقبل استقبال (EIGRP packets) من مصادر موثوق بها، بعد عملية إعداد (MD5 authentication) على (interface فإن كل (EIGRP packet) يرسل بواسطة الراوتر على (interface) سوف يتم تضمين ( MD5 authentication)، وكل (EIGRP packet) سوف يتم استقباله على (interface) سوف يتم فحص (MD5) لضمان تطابق بين القيم المرسلة وكذلك المستقبلة.

خوارزمٌة )5MD )عبارة عن )(packet EIGRP (message )وتولد )bits 128 )لكن تكون قٌم )hash )والتً تسمى بـ ) digest message (or fingerprint

قيمة (MD5) المولدة من (EIGRP message) سوف يتم إلحاقها بـ (EIGRP packet) ويتم إرسالها إلى الجار، الجار الذي سوف يستقبلها سوف يبدا بـ عملية فحص (integrity) للـ (packet) بواسطة إعادة حساب قيمة (MD5) ومن ثم عملية مقارنة النتيجة مع (MD5 fingerprint) في packet.

نستطيع تلخيص العملية في التالي:

- 1- الراوتر المرسل بولد (EIGRP information) لإرسالها.
- 0- (MD5) تحسب على ( over EIGRP information). وتكون معلومات ( shared secret).
	- 3- النتيجة (MD5 hash value) تلحق بـ (packet) لأرسالها إلى الجيران.
- 4- في الراوتر المستقبل يتم حساب (MD5) على (received EIGRP information) وتكون (shared secret)، في حالة التطابق يتم قبول )packet )وإال ٌتم حذفه.**EIGRP MD5 Authentication**

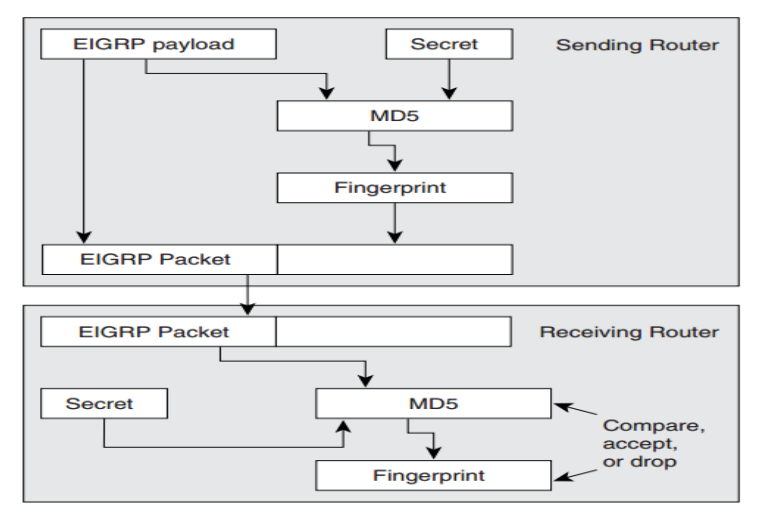

Configuring EIGRP MD5 Authentication on an Interface

| Task                                                                                             | <b>Interface Configuration Command</b>                                                         |
|--------------------------------------------------------------------------------------------------|------------------------------------------------------------------------------------------------|
| Specify the shared secret used between<br>adjacent routers reachable over specified<br>interface | ip authentication key-chain eigrp<br><as-number> <key-chain-name></key-chain-name></as-number> |
| Specify the type of authentication used in<br>EIGRP packets (only MD5 is available)              | ip authentication mode eigrp <as-number><br/>md5</as-number>                                   |

(shared secret ) هو عبارة عن مجموعة من المفاتيح لها (Send Life time )وكذلك (Accept life time).

ومن خلال الجدول التالي نطلع على جميع خيارات key chain

Configuring a Key Chain

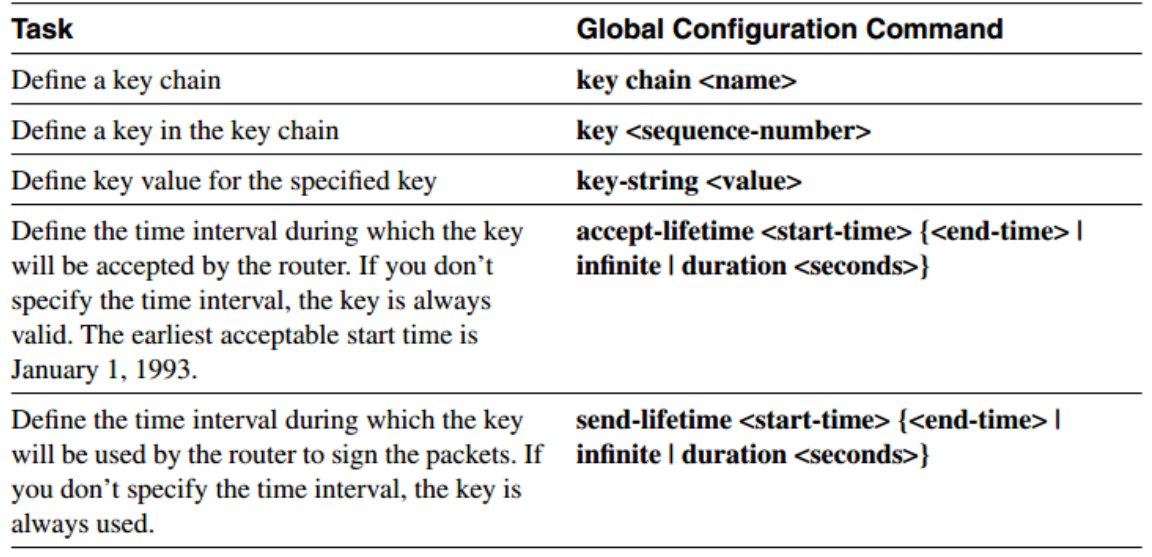

قد يكون هناك تداخل بين Keys لكن لمنع احتمال حدوث أي (overlaps) بين keys فان IOS تطبق القواعد التالية:

1- في حالة كان هناك تداخل في عدة (keys) في (send-lifetime) بتم استخدام المفتاح الذي يحمل أقل رقم لـ (outgoing EIGRP packets). 2- في حالة كانت (overlapping accept-lifetime) لأي (incoming packets)، فإنه يتم استخدام أي واحد من هذه المفاتيح.

### **Shortcomings of EIGRP MD5 Authentication**

ٌوجد هناك بعض أوجه القصور ومنها :

- -1 فً )EIGRP of authentication 5MD )ومنها أن البٌانات تكون )authenticated )لكن لٌست )encrypted )والمعلومات المتبادلة تكون )reliable )لكن لٌست )confidential).
	- 2- كذلك بنم إعداد المفاتيح بشكل بدوي وليس بشكل ألمي.

### **Troubleshooting EIGRP MD5 Authentication**

في أوقات تتعرض عملية (EIGRP adjacency) إلى بعض المشاكل مع وجود EIGRP MD5 authentication ولذلك نقوم بعملية debugging كما في التالي:

debug ip eigrp packets verbose

وهناك أربعة أسباب لانهيار علاقة الجوار بسبب (authentication) وهي كتالي:

- -1 إعداد )**authentication 5MD** )فً راوتر واحد وعدم إعدادها فً الثان.ً
- 2- إعداد (Keys) بشكل خاطئ أو عدم وجود (Key chain)، وللتأكد من ذلك يجب استخدام الأمر .Show key chain
- 3- الاختلاف في التوقيت يجب أن نستعرض وجود كلمة (valid now) من خلال الأمر (Show key chain).
	- 4- الاختلاف في توقيت الراوتر الحقيقي وهذا نستطيع معرفته من خلال الأمر (show clock detail)

ولكي نقوم بعملية (EIGRP MD5 troubleshooting) يجب إتباع الخطوات التالية:

- .)EIGRP MD5 authentication( بسبب( adjacency is not established( أن من التأكد -1
	- 2- التأكد من أن (EIGRP MD5 authentication) مفعلة على كل (adjacent routers).
		- 3- التأكد من أن كل (router configurations) تشير إلى (valid key chain).
			- 4- التأكد من أن (key chain) متطابقة بين (routers).
				- -5 التأكد من أن )routers )تستخدم نفس keys.
			- -6 التأكد من عملٌة )synchronized )فً التوقٌت بٌن )routers).